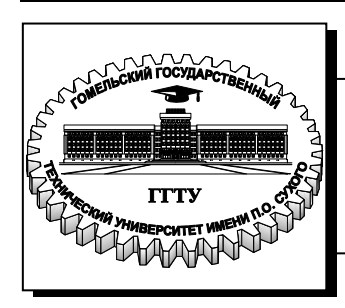

 **Министерство образования Республики Беларусь**

**Учреждение образования «Гомельский государственный технический университет имени П. О. Сухого»** 

**Кафедра «Электроснабжение»**

## **Т. В. Алферова, В. В. Бахмутская**

# **ЭЛЕКТРОСНАБЖЕНИЕ ПРЕДПРИЯТИЙ АГРОПРОМЫШЛЕННОГО КОМПЛЕКСА**

**ЛАБОРАТОРНЫЙ ПРАКТИКУМ по одноименному курсу для студентов специальности 1-43 01 03 «Электроснабжение (по отраслям)», специализации 1-43 01 03 05 «Электроснабжение предприятий агропромышленного комплекса» дневной формы обучения В двух частях Часть 2** 

**Гомель 2012**

*Рекомендовано научно-методическим советом энергетического факультета ГГТУ им. П. О. Сухого* (*протокол № 1 от 27.09.2011 г.*)

Рецензент: канд. техн. наук, доц. каф. «Автоматизированный электропривод» ГГТУ им. П. О. Сухого *В. А. Савельев*

#### **Алферова, Т. В.**

А53

Электроснабжение предприятий агропромышленного комплекса : лаборатор. практикум для студентов специальности 1-43 01 03 «Электроснабжение (по отраслям)», специализации 1-43 01 03 05 «Электроснабжение предприятий агропромышленного комплекса» днев. формы обучения : в 2 ч. Ч. 2 / Т. В. Алферова, В. В. Бахмутская. – Гомель : ГГТУ им. П. О. Сухого, 2012. – 75 с. – Систем. требования: РС не ниже Intel Celeron 300 МГц; 32 Mb RAM ; свободное место на HDD 16 Mb ; Windows 98 и выше ; Adobe Acrobat Reader. – Режим доступа: http://lib.gstu.local. – Загл. с титул. экрана.

Содержит задания и порядок выполнения по семи лабораторным работам, позволяющим студентам закрепить знания по конструкционным элементам схем электроснабжения, устройствам компенсации реактивной мощности и приобрести навыки проведения измерений и учета электрической энергии на предприятиях.

Для студентов дневной формы обучения специальности 1-43 01 03 «Электроснабжение (по отраслям)».

> **УДК 621.311(075.8) ББК 31.27я73**

© Учреждение образования «Гомельский государственный технический университет имени П. О. Сухого», 2012

## **ВВЕДЕНИЕ**

Основная цель изучение курса "Электроснабжение предприятий агропромышленного комплекса" заключается в формировании знаний, позволяющих грамотно и эффективно проектировать и вести эксплуатацию систем электроснабжения.

Лабораторные работы по курсу посвящены изучению оперативных переключений в электрических сетях, учету расхода электроэнергии, компенсации реактивных нагрузок и регулированию напряжения в системах электроснабжения.

Данный лабораторный практикум содержит 7 лабораторных работ и охватывает весь курс дисциплины "Электроснабжение предприятий агропромышленного комплекса" 9 семестр.

Для каждой работы представлены: цель работы, методические указания к ее выполнению, перечень литературных источников и вопросы для самопроверки.

## **ЛАБОРАТОРНАЯ РАБОТА № 1**

## **Тема: Оперативные переключения в схемах электроснабжения**

**Цель работы**: изучение схем электроснабжения приемников и производство оперативных переключений в них.

### **Краткие теоретические сведения**

В СЭС имеется несколько характерных уровней при определении электрических нагрузок. Упрощенная схема электроснабжения имеет 9 основных уровней:

1 – Отдельные электроприемники

2 – Вводные устройства (ВУ) технологических агрегатов и станков с несколькими электроприемниками;

3 – Группы электроприемников, силовые пункты (СП), распределительные шинопроводы;

4 – Распределительные пункты (РП) до 1 кВ цеха;

- 5 Шины до 1кВ ТП, магистральные шинопроводы (МШ);
- 6 Линии 6 10 кВ, питающие цеховые ТП;
- 7 Секции РП 6 10 кВ;
- 8 Секции РУ 6,3 10,5 кВ ГПП;

9 – Шины РУ 35 – 220 кВ ГПП, ЭЭС(электроэнергетическая система). Все сети электроснабжения классифицируются :

А) **сети внешнего электроснабжения** – от места присоединения к энергосистеме до приемных пунктов на предприятии (ГПП, РП);

Б) **сети внутреннего электроснабжения** – внутризаводские, межцеховые и внутрицеховые

Характерные сети внешнего электроснабжения:

1. Питание осуществляется от энергосистемы без собственных электростанций (рис. 1.1 и 1.2).

*Схема радиального питания* – когда напряжение сети внешнего электроснабжения совпадает с высшим напряжением сети на территории внутри предприятия. Такие схемы характерны на напряжение 6 10 кВ.

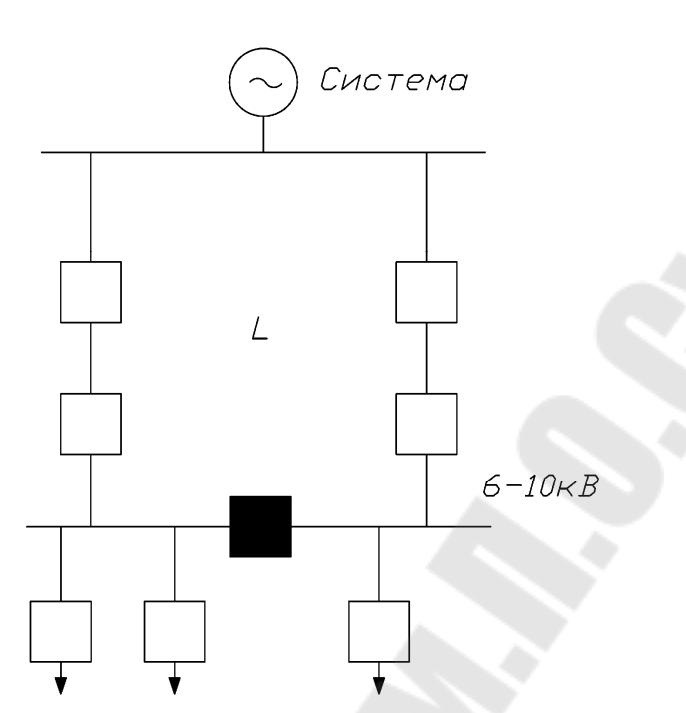

*Рис*. 1.1. Питание осуществляется от энергосистемы без собственных электростанций

*Схема «глубокого ввода»* – на напряжение 110 – 330 кВ, когда напряжение от энергосистемы без трансформации вводится на территорию предприятия (рис. 1.2).

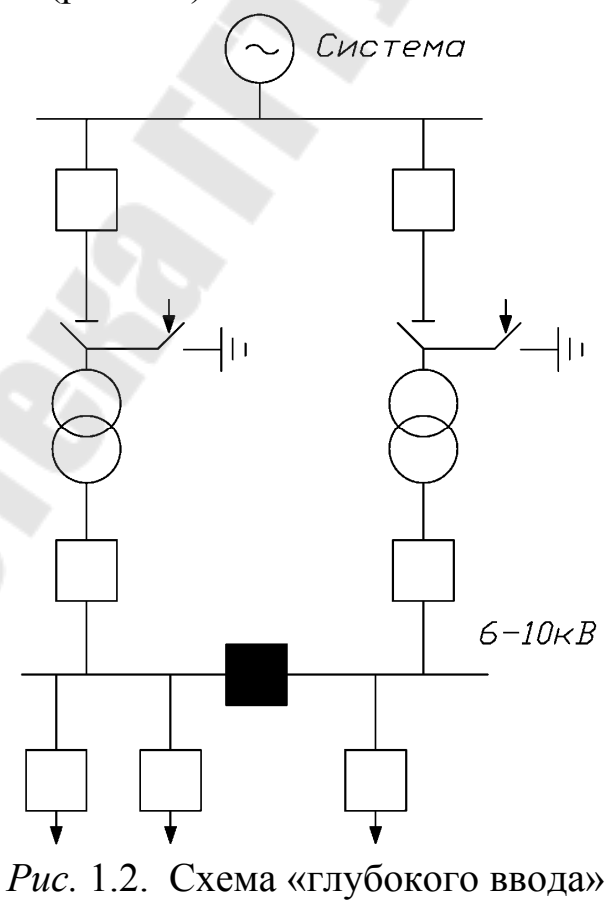

2. Питание осуществляется от энергосистемы при наличии на промышленном предприятии собственной электростанции (рис. 1.3)**.** 

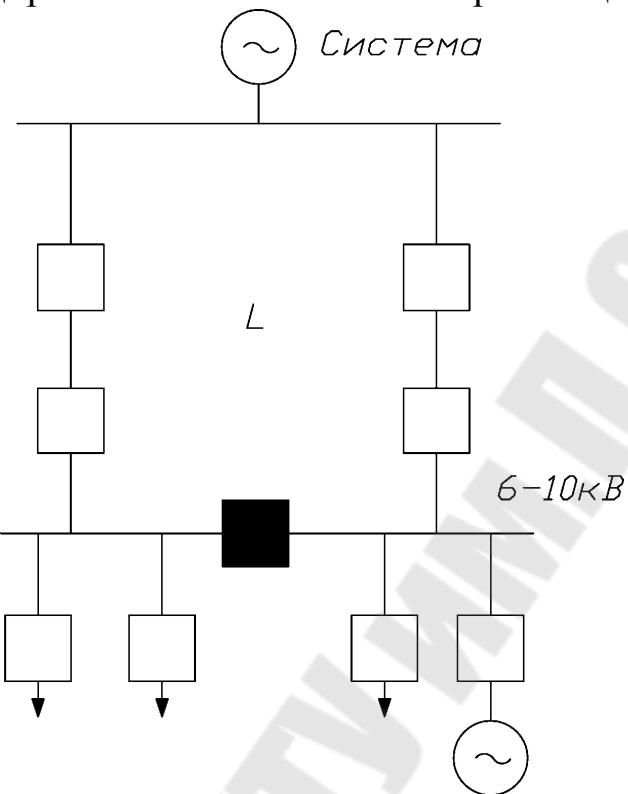

*Рис*. 1.3. Схема электроснабжения промышленного предприятия при наличии собственного источника ЭС**.** 

3. Питание осуществляется только от собственной электростанции на промышленном предприятии (рис. 1.4).

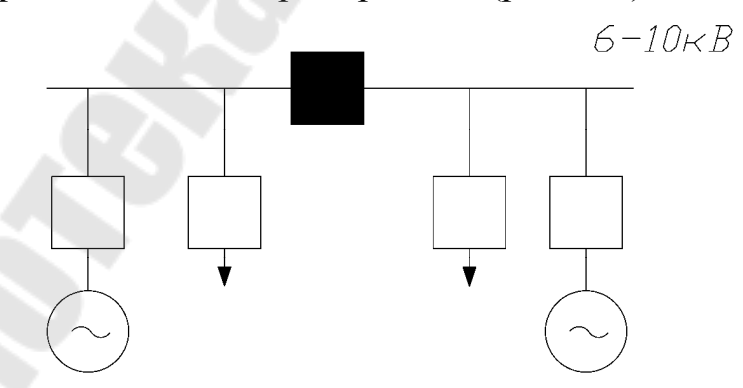

*Рис* 1.4. Питание осуществляется только от собственной электростанции на промышленном предприятии

Передача электроэнергии от энергосистемы может осуществляться по схемам без или с трансформацией её в месте перехода от внешнего к

внутреннему электроснабжению и по схемам «глубокого ввода» (рис. 1.5).

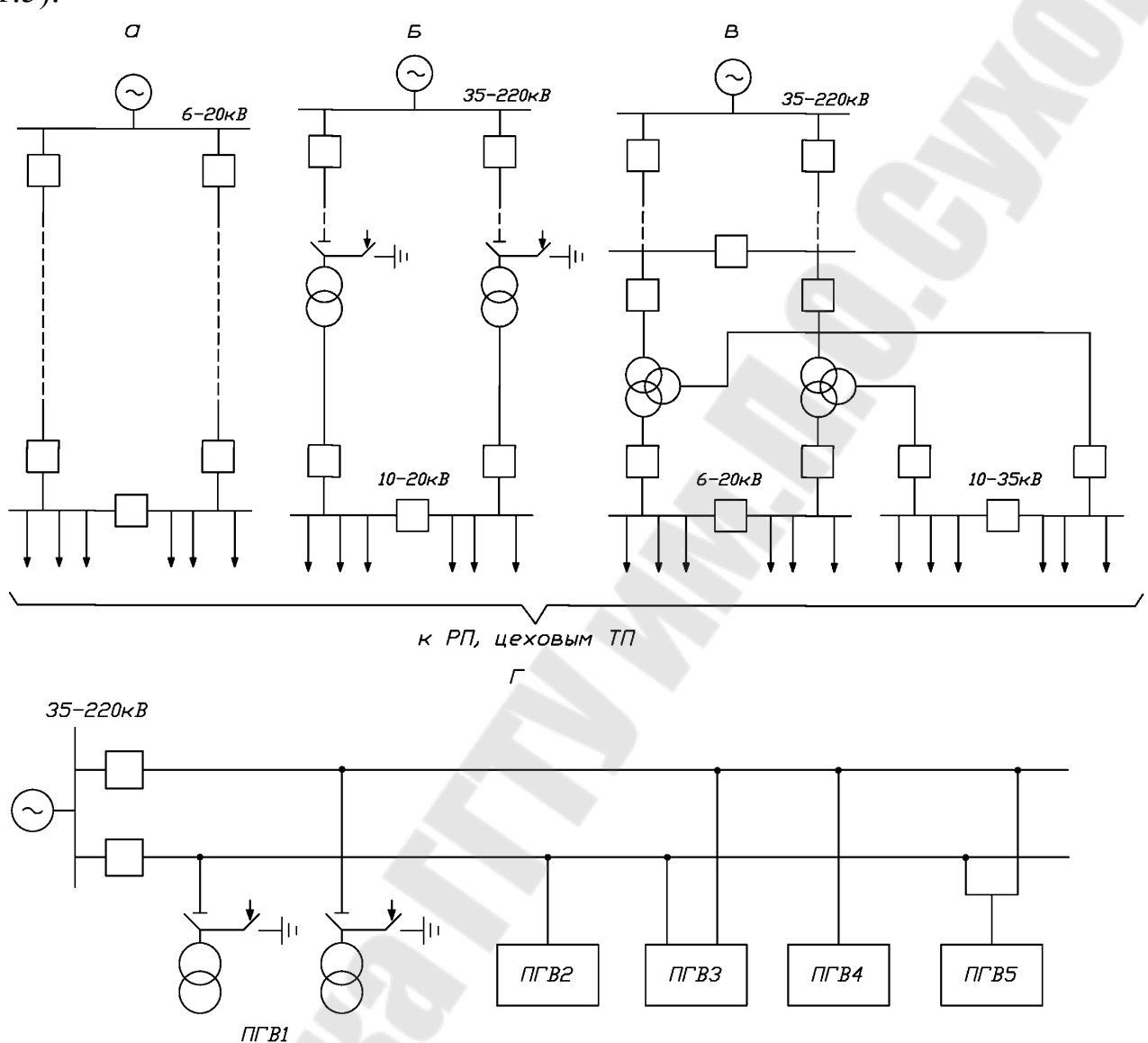

*Рис*. 1.5. Схема питания предприятия от энергосистемы:

а) схема радиального питания; б) схема питания с наличием трансформации электроэнергии в месте перехода от системы внешнего к системе внутреннего электроснабжения; в) схема питания при условии трансформации на два вторичных напряжения; г) схема глубокого ввода

## **Характерные сети внутреннего электроснабжения**

Электроснабжение внутри предприятий может осуществляться по радиальной, магистральной и смешанной схеме.

*Радиальная схема электроснабжения*– это когда передача электроэнергии от источника питания к электроприемникам или цеховым ТП передается прямо к цеховой подстанции, без ответвлений

для питания других потребителей. Применяются в основном, для достаточно мощных потребителей (рис. 1.6).

Повышение надежности электроснабжения при радиальных схемах достигается выполнением резервирования:

а) резервной перемычкой на стороне высшего напряжения между ближайшими ТП; (б)

б) резервной линией высокого напряжения;

При этом рабочая и резервная линия с двух сторон присоединяется через собственные разъединители (в), резервной магистралью высокого напряжения (а), резервной кабельной перемычкой на стороне низшего напряжения между соседними ТП или шинными магистралями цехового электроснабжения (г)

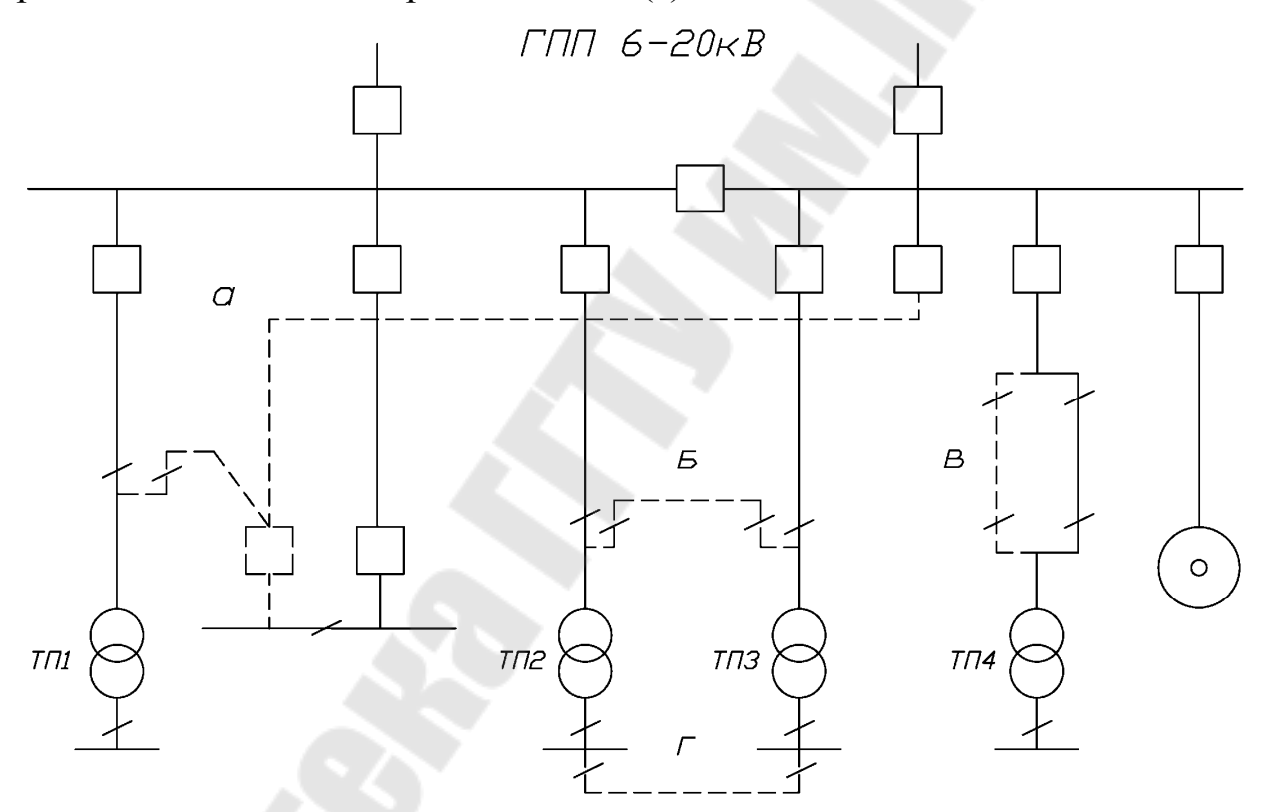

*Рис.*1.6. Схема радиального питания где: а – резервная магистраль высокого напряжения; б – резервная связь на стороне высшего напряжения между ТП; в – резервная линия высокого напряжения; г – резервная связь на стороне до 1 кВ между ТП или токопроводами Резервные перемычки, магистрали в нормальных условиях работы должны находится без нагрузки, т.е. включенными с одной стороны.

*Магистральная схема электроснабжения* – это электрическая сеть, в которой поочередно запитываются подстанции или электроприемники. Магистральные схемы применяются в том случае, когда потребителей достаточно много и радиальные схемы явно нецелесообразны.

Основные преимущества магистральных схем:

– лучшая загрузка при нормальном режиме работы кабелей, сечение которых было выбрано по экономической плотности тока, по току короткого замыкания или по послеаварийному режиму;

Использование меньшего количества шкафов источника питания, так как к одной магистральной линии присоединяются несколько подстанций;

Лучшие возможности выполнения резервирования цеховых ТП или РП от других независимых источников в случае аварии на основном питающем пункте.

Основные магистральные схемы электроснабжения приведены на рис. 1.7.

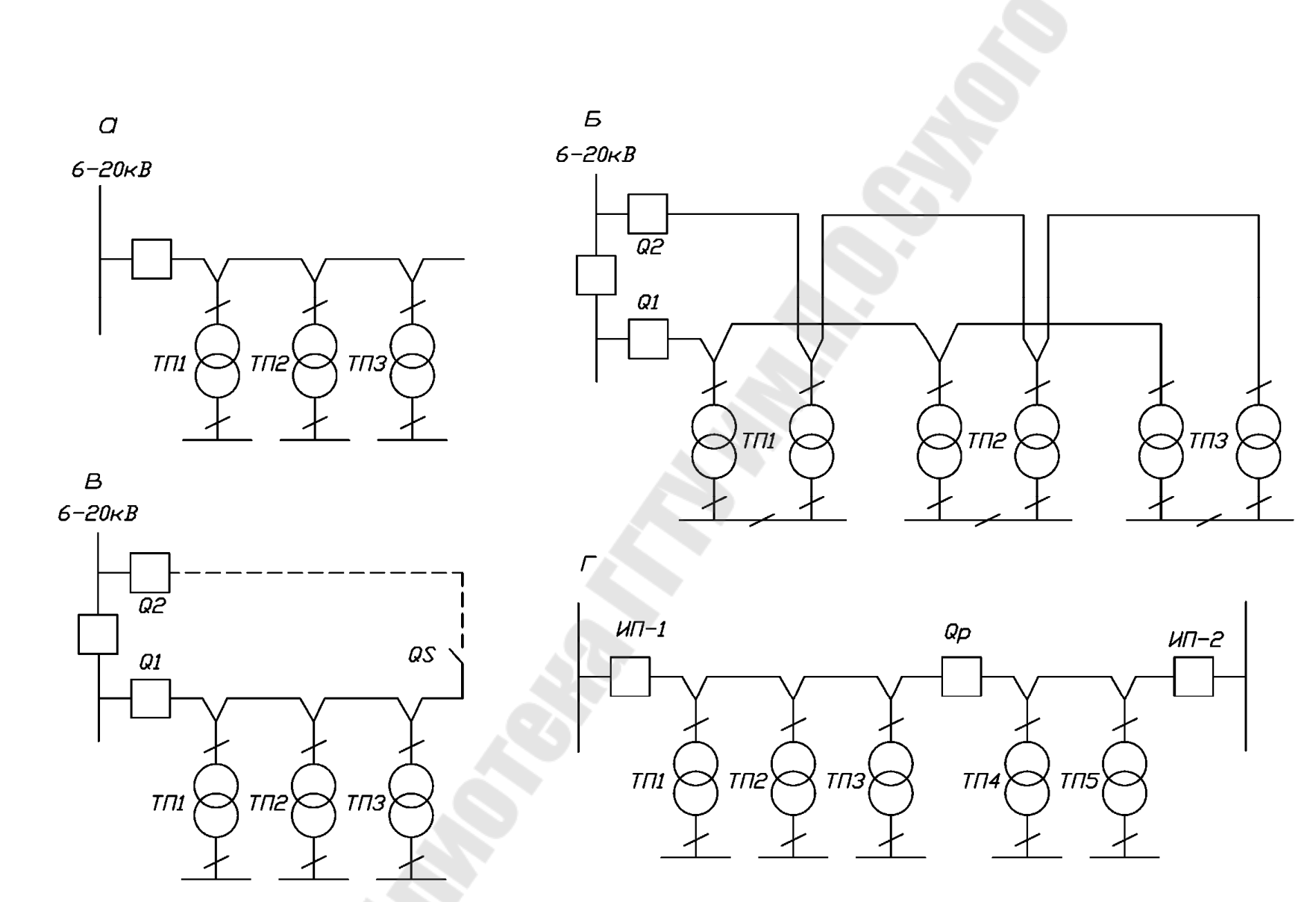

*Рис*. 1.7. Магистральные схемы внутризаводского электроснабжения: а– однониточная магистральная схема; б– схема двойной сквозной магистрали; в– однониточная магистральная схема с резервной перемычкой; г– магистральная схема с двухсторонним питанием;

Однониточная схема электроснабжения характеризуется пониженной надежностью, но позволяет уменьшить количество высоковольтных аппаратов и сократить расход кабелей. К магистрали рекомендуется подключать 2 -3 трансформатора мощностью 1000-2500 кВА или 4-5 мощностью 250-630 кВА. Такие схемы применяются для электроснабжения потребителей Ш категории.

Для обеспечения повышенной надежности применяется схема двойная сквозная магистраль. По такой схеме в случае повреждения одной магистрали питание обеспечивается по второй магистрали путем ручного или автоматического подключения. Такая схема позволяет питать потребителей любой категории надежности.

При магистральной схеме с резервной перемычкой в нормальном рабочем режиме оба выключателя Q1 и Q2 включены, а разъединитель QS отключен. Резервная перемычка находится под напряжением для контроля состояния изоляции. При авариях отключается выключатель Q1 и поврежденный участок питается через разъединитель и выключатель Q2. По этой схеме возможно питание потребителей Ш и П категорий.

При необходимости питании потребителей от двух независимых источников и при расположении цеховых ТП между источниками питания применяют магистральные схемы с двухсторонним питанием**.** 

Ввод высокого напряжения в ТП может осуществляться по радиальной и магистральной схемам.

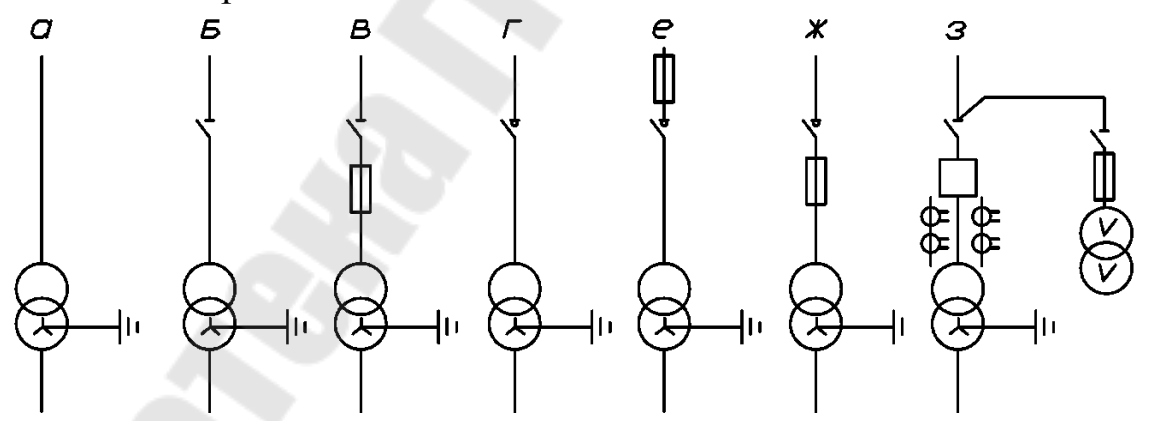

Г– глухое присоединение трансформаторов к электрической сети; (применяется при радиальных кабельных линиях небольшой протяженности.

Д–присоединение трансформатора к питающей сети через разъединитель; (отключает трансформатор на х.х. и обеспечивает видимый разрыв в электрической сети).

Е – наиболее простой и дешевый вариант, при котором осуществляется индивидуальная защита трансформатора от токов короткого замыкания, применение разъединителя с плавкими предохранителями;

Ж – при отключении трансформатора под нагрузкой устанавливается выключатель нагрузки.

З, И – при отключении трансформатора под нагрузкой с защитой от коротких замыканий устанавливается выключатель нагрузки с предохранителем с верхним и нижним расположением предохранителей;

К – выключатели нагрузки могут быть снабжены приводами, позволяющими использовать дистанционное управление или телеуправление для нечастых включений и отключений. При необходимости частых коммутаций в цепи трансформатора и в ответственных случаях применяется схема с выключателем высокого напряжения. Совместно с выключателями на стороне высокого напряжения устанавливаются в двух крайних фазах измерительные трансформаторы тока и трансформаторы напряжения (как правило, два трансформатора типа НОМ, соединенные по схеме открытого треугольника, что дает возможность иметь все три напряжения). Измерительные трансформаторы используются как для питания цепей релейной защиты, так и для подключения контрольно-измерительных приборов

Соединение трансформаторов со сборными шинами распредустройств низшего напряжения может быть выполнено по следующим схемам:

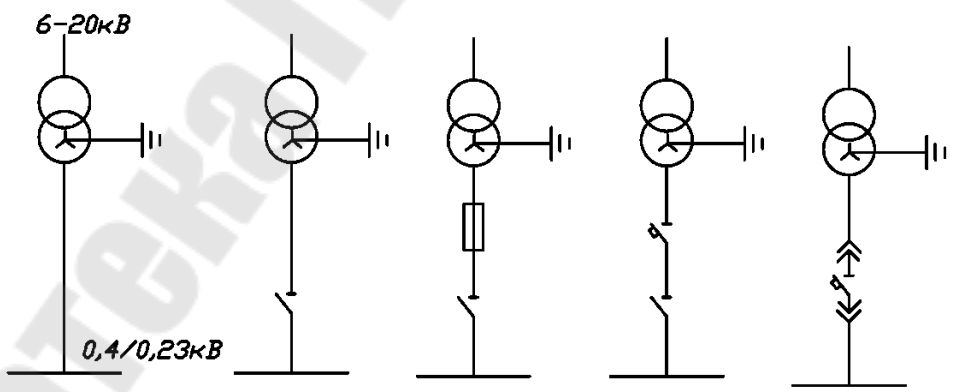

глухое присоединение;

присоединение через разъединитель,

разъединитель и предохранитель,

разъединитель и выключатель,

автоматический выключатель.

Присоединение отходящих линий низшего напряжения осуществляется по следующим схемам

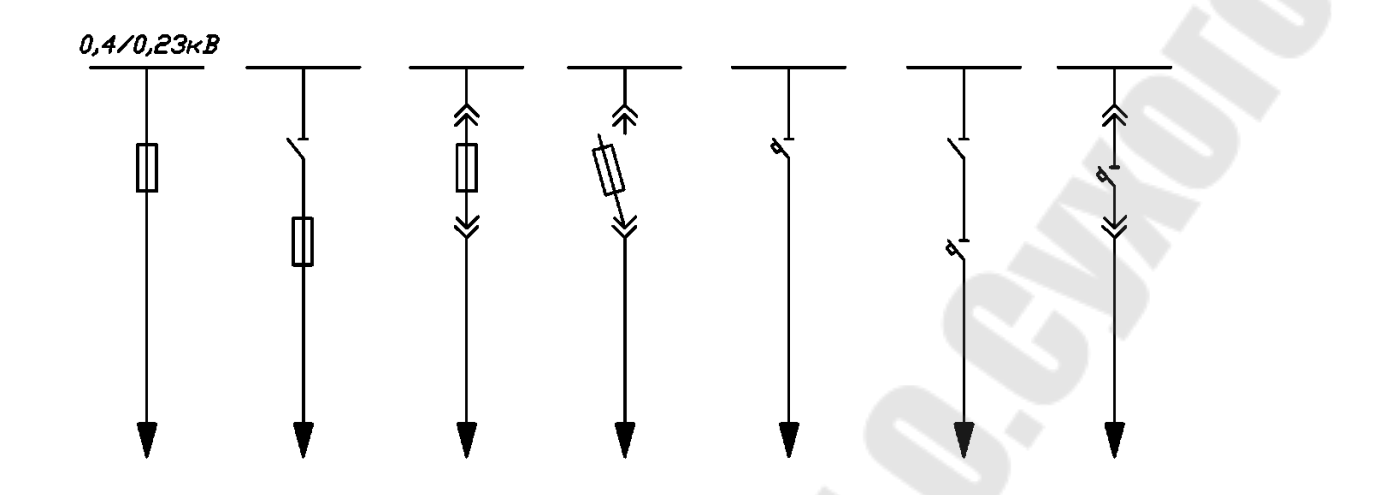

Комбинированием вышеприведенных схемных элементов можно получить разнообразные схемы подстанций 6-10/0,4-0,23 кВ.

Таким образом, электроснабжение приемников предприятий осуществляется по определенным схемам, представляющим совокупность каналов передачи и преобразования электроэнергии. Однако каналы питания электроприемников не постоянны во времени и могут изменять свою конфигурацию вследствие управления режимами электропотребления, вывода в плановый ремонт отдельного оборудования и в результате отказов элементов системы. В результате электрическое оборудование системы электроснабжения может находиться в различных оперативных состояниях: в работе, ремонте или резерве. Оно может быть только под напряжением, если включено коммутационными аппаратами или связано токоведущими частями с источником напряжения с какой-либо одной стороны.

Оборудование считается находящимся в работе, если коммутационные аппараты его цепи включены, и образована замкнутая электрическая цепь между источником и приемником энергии.

Если оборудование отключено коммутационными аппаратами и подготовлено в соответствии с ПТБ к производству ремонтных работ, то независимо от выполнения на нем ремонтных работ в данный момент оно считается выведенным в ремонт.

В состоянии резерва, оборудование допускает немедленное включение его в работу с помощью коммутационных аппаратов. Если оборудование отключено только выключателем, либо имеется автоматический привод на включение отделителем и может быть введено в работу от действия устройств ABP, оно считается находящимся в автоматическом резерве.

Комплекс действия персонала, непосредственно направленный на установление заданного оперативного состояния оборудования, называется оперативным управлением.

Оперативное управление включает в себя организацию служб и мероприятий, обеспечивающих необходимые режимы работы оборудования, и коммутирование схемы электроснабжения для питания потребителей электроэнергии нужного качества с необходимой степенью надежности.

Оперативное управление на промышленных предприятиях организуется в основном, на базе диспетчерских пунктов управления. Диспетчерские пункты оснащаются мнемосхемами, средствами телемеханики и другим оборудованием, предназначенного для контроля и оперативного управления.

### **Описание стенда**

В качестве стенда в данной работе предложен макет фрагмента электроснабжения промышленного предприятия средней мощности (рис. 1.11).

На ГПП установлено два силовых трансформатора с расщепленной вторичной обмоткой. Схема подстанции – это одна из разновидностей схем с короткозамыкателями и отделителями. Распределительное устройство низкого напряжения представляет собой одинарную секционированную систему шин. Вся нагрузка предприятия питается непосредственно от шин распределительного устройства ГПП, промежуточного РП и ТП, запитанных от распределительного устройства ГПП и от промежуточных РП.

Схема электроснабжения предприятия разделена на три части, позволяющие:

– произвести автоматическое и ручное с блокировкой переключения в цепях 35–220кВ.;

– произвести автоматическое и ручное с блокировкой переключения в цепях питания распределительного пункта и трансформаторной подстанции;

– ручное переключение в остальных цепях напряжением 6–10кВ.

## **Порядок выполнения работы**

1.Общая часть работы для всей бригады:

а) – включить все цепи схемы электроснабжения и привести ее в нормальное рабочее положение. ( красная лампочка фиксирует включенное положение, зеленая – отключенное).

б)– включить тумблер Т1, имитирующий повреждение в силовом трансформаторе ГПП. В этом случае должно произойти:

– отключение шинных выключателей В2 и В3, снимающих нагрузку трансформатора Т1;

– включение короткозамыкателя К1;

– отключение линейного выключателя В1 на подстанции системы;

– с выдержкой времени  $t_1$ , в бестоковую паузу на линии Л1 должен отключиться отделитель ОД-1;

– с выдержкой времени  $t_2$ , линейный выключатель В1 включается и восстанавливает работу линии Л1.

Перевести тумблеры Т2 и Т3 выключателей В2 и В3 в положении «Отключено». Этим происходит включение секционных выключателей В4 и В5 и потребители, подключенные к секциям трансформатора Т1 получают резервное питание от трансформатора Т2.

в) восстановить нормальную работу трансформатора Т1.

г) имитировать аварию в кабеле, питающем левую часть РП. Должно произойти:

– отключение выключателей В6 и В7;

– включение секционного выключателя РП.

д) привести схему в нормальное рабочее положение.

е) имитировать К.З. на секции шин РП. Должно произойти:

– отключение выключателя В7 РП;

– включение секционного выключателя РП и последующее его отключение.

ж) восстановить нормальную работу РП.

2. Выполнить индивидуальную часть работы.

Из предъявленного перечня заданий дается для каждого индивидуальное, состоящее из 2÷4 вопросов.

Произвести оперативные переключения в схеме при выводе в ремонт следующих линий и оборудования:

1. Линию Л2, питающую ГПП.

2. Короткозамыкатель К1 линии Л1.

3. Разъединитель Р1 перемычки ГПП.

4. Отделитель ОД-1 линии Л1.

5. Разъединитель Р2 перемычки ГПП.

6. Силовой трансформатор Т1 ГПП.

7. Силовой трансформатор Т2 ГПП.

8. Первую секцию шин ГПП.

- 9. Вторую секцию шин ГПП.
- 10. Третью секцию шин ГПП.
- 11. Четвертую секцию шин ГПП.

12. Кабельную линию, питающую вторую секцию промежуточного РП.

13. Кабельную линию, питающую первую секцию промежуточного РП.

14. Первую секцию шин промежуточного РП.

- 15. Вторую секцию шин промежуточного РП.
- 16. Кабельную линию, питающую ТП2.
- 17. Силовой трансформатор ТП1.
- 18. Силовой трансформатор ТП2.

Локализовать точку К.З. в следующих элементах:

- 1. В линии Л2, питающей ГПП.
- 2. На вводах трансформатора Т2 ГПП.
- 3. На вводах трансформатора Т2<sup>1</sup> ГПП.
- 4. На первой секции шин ГПП.
- 5. На второй секции шин ГПП.
- 6. На третьей секции шин ГПП.
- 7. На четвертой секции шин ГПП.
- 8. На кабеле, питающем первую секцию шин промежуточного РП.
- 9. На кабеле, питающем вторую секцию шин промежуточного РП.
- 10. В кабеле, питающем ТП1.
- 11. В кабеле, питающем ТП2.
- 12. На выводах силового трансформатора ТП1.
- 13. На выводах силового трансформатора ТП2
- 14. На секции шин ТП1.
- 15. На секции шин ТП2.

## **Содержание отчета**

1. Цель работы.

2. Схемы коммутации на высшем напряжении понизительных подстанций 35-220кВ на основе отделителя и короткозамыкателя.

3. Основные схемы внутризаводского распределения электроэнергии.

Схемы присоединения трансформаторов цеховых сетей и низковольтных шин.

5. Схема электроснабжения предприятия, представленная на стенде.

6. Описание выполнения индивидуальной части работы.

7. Выводы.

## **Контрольные вопросы**

1.Что является источником питания промышленных предприятий?

2. В каких случаях целесообразно сооружение собственной электрической станции на предприятии?

3. Какие сооружения являются приемными пунктами электроэнергии на промышленных предприятиях?

4. Что включает в себя система внешнего электроснабжения предприятия?

5. Что включает в себя система внутреннего электроснабжения предприятия?

6.Задачи и функции оперативного управления.

7. На базе чего организуется оперативное управление системами электроснабжения?

8. От чего зависят организационные формы и структура оперативного управления?

9. Что называется оперативным управлением системы электроснабжения.

10. Порядок производства оперативных переключений при выводе в ремонт элементов схем электроснабжения.

11. Порядок локализации точки К.З. на элементах схемы электроснабжения.

12. В каких оперативных состояниях может находится оборудование систем электроснабжения?

13. Когда оборудование считается находящимся только под напряжением в работе, выведенным в ремонт и в резерв?

14.Назначение каждого элемента схемы электроснабжения предприятия.

## **Список литературы**

1. А.А. Филатов. Переключения в электрических распределительных устройствах. М., «Электроэнергия», 1973.

2. А.Г.Ус, Л.И. Евминов. Электроснабжение промышленных предприятий и гражданских зданий. Мн., НПООО «Пион», 2002.

3. А.А. Ермилов. Основы электроснабжения промышленных предприятий. М., «Энергия», 1976.

## **ЛАБОРАТОРНАЯ РАБОТА № 2**

## **Тема: Исследование влияния отклонения напряжения на работу асинхронного двигателя**

**Цель работы**: исследование влияния отклонений напряжения на выводах асинхронного двигателя от номинального значения на потери мощности в двигателе, на изменение момента и скорости вращения двигателя при различных его нагрузках.

### **Краткие теоретические сведения**

Величина электрической нагрузки в цехах и на промышленных предприятиях в целом не остается постоянной. Включение и отключение части электрической нагрузки является причиной отклонений и колебаний напряжения в системах электроснабжения промышленных предприятий.

Отклонение напряжения – достаточно длительное снижение или повышение средней величины напряжения по сравнению с его номинальным значением. Отклонения напряжения наблюдаются, например, в часы максимальной нагрузки или часы понижения нагрузки (ночные часы, обеденные перерывы). Приемники электрической энергии работают с наивысшим к.п.д. в том случае, когда к их зажимам подводится номинальное или близкое к нему напряжение. Учитывая это, у большинства приемников, в том числе и у асинхронных двигателей, в условиях нормальной работы действующими нормами (ГОСТ13109-97) допускаются отклонения напряжения на выводах в пределах от -5 до +5% от номинального значения.

Колебания напряжения – это быстропротекающие изменения напряжения во времени, возникающие, например, в случаях частых пусков асинхронных и синхронных двигателей, сварочных установок и т.п. Колебания напряжения также должны иметь допустимые значения от номинального и определенный допустимые частоты их появления, исходя из обеспечения технически допустимых условий работы людей и повышения экономичности работы системы электроснабжения. Колебания напряжения менее 1% можно считать технически допустимыми во всех случаях.

В условиях производства, если не принимается специальных мер по регулированию напряжения в электрических сетях, колебания и отклонения напряжения в ту или иную сторону от номинально значения иногда достигают величин, значительно превосходящих допустимые нормы, что неблагоприятно сказывается на работе приемников электроэнергии и , прежде всего, асинхронных двигателей и может привести к народнохозяйственному ущербу.

Асинхронные двигатели наиболее распространены в промышленности и поэтому исследования влияния отклонения напряжения от номинального значения на важнейшие параметры, характеризующие работу асинхронного агрегата - потери мощности, вращающий момент, скорость, коэффициент мощности - имеет - существенное значение.

Производительность ряда производственных процессов, приводимых асинхронными двигателями, зависит от скорости вращения. Это обусловлено механической характеристикой производственного механизма (не зависящего от скорости, линейно-возрастающая и т.д. характеристики). Скорость же вращения асинхронных двигателей является убывающей функцией момента двигателя.

Работе асинхронного двигателя и производственного механизма в установившемся режиме соответствует равновесие моментов сопротивления механизма и вращающего момента двигателя при определенной скорости вращения. Если момент сопротивления приводимого механизма оказывается больше критического момента асинхронного двигателя (например, вследствие понижения напряжения на зажимах асинхронного двигателя и перехода его на новую механическую характеристику с критическим моментом), то устойчивая работа агрегата становится невозможной, что характеризуется опрокидываем асинхронного двигателя.

## Потери и КПД асинхронного двигателя

Преобразование электрической энергии в механическую в асинхронном двигателе, как и в других электрических машинах, связано с потерями энергии, поэтому полезная мощность на выходе двигателя  $P_2$  всегда меньше мощности на входе (потребляемой мощности  $P_1$  на величину потерь  $\sum P$ :

$$
P_2 = P_1 - \sum P. \tag{2.1}
$$

Потери  $\sum P$ преобразуются в теплоту, что в конечном итоге ведет к нагреву машины. Потери в электрических машинах разделяются на основные и добавочные. Основные потери включают в себя магнитные, электрические и механические.

Магнитные потери  $P_M$  в асинхронном двигателе вызваны потерями на гистерезис и потерями на вихревые токи, происходящими в сердечнике при его перемагничивании. Величина магнитных потерь пропорциональна частоте перемагничивания  $P_{\mu} \equiv f^{\beta}$ , где  $\beta = 1, 3...1, 5$ . Частота перемагничивания сердечника статора равна частоте тока в сети ( $f = f_1$ ), а частота перемагничивания сердечника ротора  $f = f_2 = f_{1s}$ . При частоте тока в сети  $f_1$  = 50 Гц и номинальном скольжении  $s_{\text{HOM}}$  = 1...8% частота перемагничивания ротора  $f = f_2 = 2...4$  Гц, поэтому магнитные потери в сердечнике ротора настолько малы, что их в практических расчетах не учитывают.

Электрические потери в асинхронном двигателе вызваны нагревом обмоток статора и ротора проходящими по ним токами. Величина этих потерь пропорциональна квадрату тока в обмотке (Вт):

электрические потери в обмотке статора

$$
P_{\rm 91} = m_1 \cdot I_1^2 \cdot r_1; \tag{2.2}
$$

электрические потери в обмотке ротора

$$
P_{22} = m_2 \cdot I_2^2 \cdot r_2 = m_1 \cdot I_2^2 \cdot r_2^2. \tag{2.3}
$$

Здесь  $r_1$ и  $r_2$  – активные сопротивления обмоток фаз статора и ротора пересчитанные на рабочую температуру  $\Theta_{pa\delta}$ :

$$
r_1 = r_{1.20} [1 + \alpha (\Theta_{pa\delta} - 20)]; r_2 = r_{2.20} [1 + \alpha (\Theta_{pa\delta} - 20)], \qquad (2.4)
$$

где  $r_{1,20}$  и  $r_{2,20}$  – активные сопротивления обмоток при температуре  $\Theta_1$ =20 °С; α – температурный, для меди и алюминия α=0,004.

Электрические потери в роторе прямо пропорциональны скольжению:

$$
P_{22} = \mathbf{s} \cdot P_{2M},\tag{2.5}
$$

где  $P_{\mu}$ - электромагнитная мощность асинхронного двигателя, Вт:

$$
P_{3M} = P_1 - (P_M + P_{31}). \tag{2.6}
$$

Из (2.5) следует, что работа асинхронного двигателя экономичнее при малых скольжениях, так как с ростом скольжения растут электрические потери в роторе.

В асинхронных двигателях с фазным ротором помимо перечисленных электрических потерь имеют место еще и электрические потери в щеточном контакте  $P_{\mu} = 3 \cdot I_2 \Delta U_{\mu} / 2$ , где  $U_{\mu} = 2.2$  В – переходное падение напряжения на пару щеток.

Механические потери  $P_{\text{max}}$ - это потери на трение в подшипниках и на вентиляцию. Величина этих потерь пропорциональна квадрату частоты вращения ротора ( $P_{\text{max}} = n_2^2$ ). В асинхронных двигателях с фазным ротором механические потери происходят еще и за счет трения между щетками и контактными кольцами ротора.

Добавочные потери включают в себя все виды трудноучитываемых потерь, вызванных действием высших гармоник МДС, пульсацией магнитной индукции в зубцах и другими причинами. В соответствии с ГОС-

Том добавочные потери асинхронных двигателей принимают равными 0,5% от подводимой к двигателю мощности  $P_1$ :

$$
P_{\partial o\delta} = 0.005 \cdot P_1. \tag{2.7}
$$

При расчете добавочных потерь для неноминального режима следует пользоваться выражением

$$
P'_{oo6} = P_{oo6} \cdot \beta^2, \qquad (2.8)
$$

где  $\beta = I_1/I_{1}$ <sub>ном</sub> — коэффициент нагрузки.

Сумма всех потерь асинхронного двигателя (Вт)

$$
\sum P = P_{\scriptscriptstyle M} + P_{\scriptscriptstyle 31} + P_{\scriptscriptstyle 32} + P_{\scriptscriptstyle Mex} + P_{\scriptscriptstyle \partial O\tilde{O}}. \tag{2.9}
$$

У асинхронного двигателя КПД:

$$
\eta = P_2 / P_1 = 1 - \sum P / P_1. \tag{2.10}
$$

Электрические потери в обмотках  $P_{\vartheta}$ и $P_{\vartheta}$  являются переменными потерями, так как их величина зависит от нагрузки двигателя, т.е. от значения токов в обмотках статора и ротора (2.3) и (2.3). Переменными являются также и добавочные потери (2.8). Что же касается магнитных  $P_{\mu}$  и механических  $P_{\text{next}}$ , то они практически не зависят от нагрузки (исключение составляют двигатели, у которых с изменением нагрузки в широком диапазоне меняется частота вращения).

Коэффициент полезного действия асинхронного двигателя с изменениями нагрузки также меняет свою величину: в режиме холостого хода КПД равен нулю, а затем с ростом нагрузки он увеличивается, достигая максимума при нагрузке  $(0,7...0,8)P_{\text{HOM}}$ . При дальнейшем увеличении нагрузки КПД незначительно снижается, а при перегрузке ( $P_2 > P_{\text{max}}$ ) он резко убывает, что объясняется интенсивным ростом переменных потерь  $(P_{21} + P_{22} + P_{\partial O}$ , величина которых пропорционально квадрату тока статора, и уменьшением коэффициента мощности.

КПД трехфазных асинхронных двигателей общего назначения при номинальной нагрузке составляет: для двигателей мощностью от 1 до 10 кВт  $\eta_{\mu\alpha\mu} = 75...88\%$ , для двигателей мощностью более 10 кВт  $\eta_{\mu\alpha\mu} = 90...94\%$ .

Потери мощности в асинхронном двигателе  $\sum \Delta P_{\text{IB}}$  (в дальнейшем будем называть их просто потерями) состоят из потерь в стали  $\Delta P_{cr}$ , и потерь в меди статора  $\Delta P$ <sub>I</sub> и ротора  $\Delta P_2$ , потерь механических  $\Delta P$ <sub>мех</sub> и дополнительных  $\Delta P_{\text{non}}$ . Принято считать, что при нормальных условиях работы, а именно, при номинальном напряжении на зажимах двигателя

 $\Delta P_{\rm cr}, \Delta P_{\rm max}, \Delta P_{\rm non}$  не зависят от нагрузки и их относят к постоянным, а  $\Delta P$ <sub>I</sub> и  $\Delta P$ <sub>2</sub> зависят от нагрузки и являются переменными потерями.

При изменении напряжения на зажимах двигателя  $\Delta P_{cr}$  и  $\Delta P_1$  и  $\Delta P_2$ будут изменяться. Рассмотрим более подробно изменение  $\Delta P_{cr}$ ,  $\Delta P_{I}$  и  $\Delta P_{2}$  в зависимости от изменения напряжения при постоянном моменте на валу двигателя (М = пост) и постоянной частоте, равной 50 Гц.

Пусть напряжение сети, питающей двигатель, уменьшится в «х» раз. Тогда, пренебрегая падением напряжения в обмотке статора, можно считать, что

$$
U_I \approx E_I = 4.44 \cdot f_I \cdot \omega_I \cdot k \cdot \phi, \qquad (2.11)
$$

где *U<sup>I</sup>* – напряжение, подводимое к обмотке статора;

 $E_I$  – э.д.с. статорной обмотки;

*Ф* – магнитный поток двигателя;

 $f_I$ – частота тока в питающей сети;

*<sup>I</sup>* – число витков статорной обмотки;

*k* – обмоточный коэффициент.

При уменьшении *U<sup>I</sup>* в «х» раз уменьшается *E<sup>I</sup>* , а, следовательно, магнитный поток *Ф* и магнитная индукция *В* двигателя, во столько же раз. Потери в стали  $\Delta P_{\textrm{cr}}$ , пропорциональные  $\emph{B}^2$ , уменьшается в «x $^2$ » раз при уменьшении  $U_I$  в «х» раз. Ток холостого хода  $I_o$ , определяемый по кривой намагничивания и зависящий от магнитного потока *Ф* , будет уменьшаться.

Вращающий момент асинхронного двигателя *М* может быть определен по формуле

$$
M = C_{\scriptscriptstyle M} \cdot \boldsymbol{\Phi} \cdot \boldsymbol{I}_2^{\prime} \cdot \cos \psi_2, \qquad (2.12)
$$

где *С<sup>м</sup>* – электромеханическая постоянная двигателя;

' 2 *I* – приведенное значение тока ротора;

 $\cos \psi_2$  – косинус угла сдвига фаз между  $E_2$  и  $I_2$ ;

 $E_2$ — э.д.с. ротора.

Можно считать  $\cos \psi_2 = 1$  при работе двигателя с нагрузками в пределах номинальной ( $M = M_{H}$ ), т.е. с малым скольжением, при этом потери в роторе состоят из потерь в меди его обмотки:

$$
\Delta P_2 = 3(I_2)^2 \cdot R_2',\tag{2.13}
$$

где  $R_2$  – приведенное сопротивление обмотки ротора.

Уменьшение магнитного потока двигателя Ф при М = пост. Вызовет увеличение тока  $I_2^{'}$ , и, следовательно, потерь  $\Delta P_2$ . Скорость вращения ротора *п*<sub>2</sub> при этом уменьшится, и двигатель будет работать на новой механической характеристике с увеличенным скольжением.

Рассмотрим изменение потерь в меди обмотки статора  $\Delta P_I$ , из упрощенной векторной диаграммы асинхронного двигателя (рис. 2.1) ясно, что ток статора *<sup>I</sup> I* , определяется геометрической суммой тока холостого хода  $I_o$  и приведенного значения тока ротора  $I_2$ :

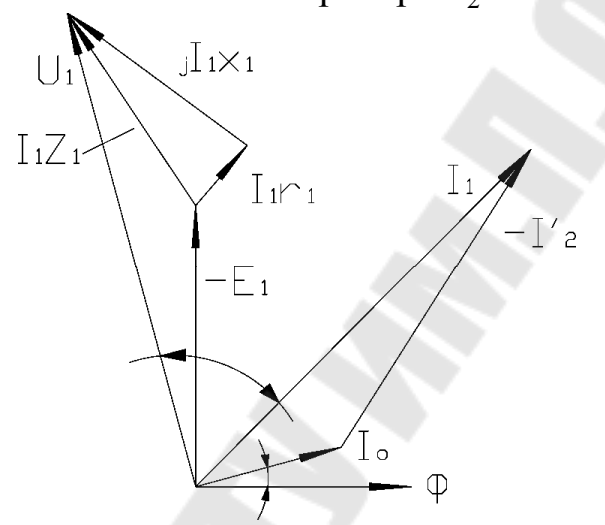

*Рис*. 2.1. Упрощенная векторная диаграмма асинхронного двигателя

$$
I_1 = I_o + (-I_2'),\tag{2.14}
$$

Из анализа упрощенной векторной диаграммы асинхронного двигателя следует, что в зависимости от соотношения токов  $I_o$ и  $I_{2}^{'}$ между собой ток <sup>1</sup> *I* может возрастать или уменьшаться. Соответственно будут при этом возрастать или уменьшаться потери в меди статора  $\Delta P$ <sub>I</sub> при изменении напряжения питающей сети.

$$
\sum \Delta P_{\text{LB}} = \Delta P_{\text{cr}} + \Delta P_{\text{I}} + \Delta P_{\text{2}} + \Delta P_{\text{Mex}} + \Delta P_{\text{AOD}}, \qquad (2.15)
$$

Задача по определению суммарных потерь в двигателе сводится к распределению потерь на указанные виды и определению численных их значений. Эта задача может быть решена двумя методами: опытным и опытно-расчетным.

#### **Опытный метод**

В случаи применения опытного метода нужно:

1. Снять характеристику холостого хода асинхронного двигателя  $I_{10} = f(U); \ \Delta P_{xx} = f(U);$ 

2. Снять нагрузочную характеристику:  $I_I = f(U); P = f(U); n = f(U)$ , при постоянном моменте на валу асинхронного двигателя.

На основании опыта холостого хода строится кривая  $\Delta P_{rr} = f(U)$ затем ординаты этой кривой уменьшаются на величину потерь в меди статора  $-3 \cdot I_{10}^2 \cdot R_I$  — (где  $R_I$  — активное сопротивление фазы обмотки статора).

При холостом ходе двигателя скольжение  $S_0$ мало, следовательно, и потери в роторе  $\Delta P_2 = \frac{M_o \cdot n_o}{0.075} \cdot S_o$  $M_{\overline{o}} \cdot n$  $P_2 = \frac{m_o - n_o}{2.255}$ .  $\Delta P_2 = \frac{M_o - N_o}{0.975} \cdot S_o$  будут ничтожными и ими можно будет пренебречь. Это дает возможность определить сумму потерь в стали и механических  $\Delta P_{\rm cr} + \Delta P_{\rm max}$  в зависимости от напряжения.

Дополнительные потери можно полагать при работе асинхронного двигателя под нагрузкой неизменными и равными:

$$
\Delta P_{\text{Aon}} = 0.005 \cdot P_{\text{H}} \tag{2.16}
$$

Используя нагрузочную характеристику, можно рассчитать потери меди статора:

$$
\Delta P_I = 3 \cdot I_I^2 \cdot R_I, \qquad (2.17)
$$

а также потери в меди ротора в Вт

$$
\Delta P_2 = \frac{M \cdot n_o}{0.975} \cdot S \tag{2.18}
$$

где *M* – вращающий момент двигателя, кг м;

*<sup>o</sup> n* – скорость вращения поля статора, об/мин;

*S* – скольжение двигателя, о.е.

Скольжение двигателя может быть найдено по формуле:

$$
S = \frac{n_o - n_2}{n_o},
$$
\n(2.19)

Найденные таким образом отдельные виды потерь позволяют определить суммарные потери в двигателе при различных значениях напряжения на зажимах двигателя и различной степени загрузки двигателя.

#### **Опытно-расчетный метод**

В этом случае опытным путем снимается только характеристика холостого хода двигателя и измеряется активное сопротивление обмотки  $R_{\rm l}$ (необходимость в нагрузочном агрегате отпадает). По характеристике холостого хода и каталожным данным асинхронного двигателя рассчитываются все необходимые составляющие потерь для различных значений напряжения на зажимах двигателя и различной степени его загрузки.

## **Описание лабораторной установки**

Лабораторная установка состоит из стенда, исследуемого двигателя, электромагнитного тормоза, тахогенератора и источника регулируемого напряжения. Принципиальная схема лабораторной установки приведена на рисунке 2.2.

В качестве исследуемого двигателя в работе используется асинхронный двигатель с короткозамкнутым ротором.

Электромагнитный тормоз служит для создания на валу исследуемого двигателя нагрузочного момента. Величина тормозного момента зависит от скорости вращения диска тормоза и от величины тока, проходящего по катушкам тормоза. Регулирование тока возбуждения тормозных катушек осуществляется реостатом на стенде; при этом контроль величины тока возбуждения производится по амперметру.

Величина тормозного момента определяется по указателю, пристроенному к электромагнитному тормозу.

Для измерения скорости вращения исследуемого двигателя в работе используется тахогенератор ТЭ-204. Величина скорости фиксируется по указателю скорости, установленному на стенде.

 Для регулирования напряжения на зажимах исследуемого двигателя в работе применяются автотрансформаторы типа РНТ.

## **Подготовка к работе**

 1. Изучить рекомендуемую литературу по влиянию отклонений напряжения на работу асинхронного двигателя.

 2. Заготовить бланк отчета с необходимыми таблицами и формулами.

### **Рабочее задание**

1. Снять характеристику холостого хода исследуемого двигателя. При выполнении работы напряжение на зажимах двигателя менять от 240 до 120 В ступенями по 20 В, фиксируя при этом ток статора, мощность, скорость вращения.

 2. По указателю момента установить нагрузку на валу двигателя, равной 9,9 Мн. Снять напряжение на зажимах двигателя до его «опрокидывания» (точка опрокидывания отмечается по указанию скорости – скорость двигателя начинает быстро падать). При проведении опыт необходимо поддержать на валу двигателя постоянный момент (изменяя ток возбуждения тормоза) и вести записи тока статора, мощности, скорости вращения (таблица 2.1). Для предотвращения перегрева двигателя необходимо сразу отключить его при помощи автомата АП2 в самом начале процесса «опрокидывания». После остановки двигателя необходимо выключить тормоз и поставить реостат в положение «мин».

3. Провести опыт аналогично п.2 при загрузке двигателя 0,6 Мн.

 4. После установления номинального режима двигателя снижать напряжение на его зажимах до «опрокидывания». При изменении напряжения записывать ток статора, мощность двигателя, момент на валу, скорость вращения.

 5. Рассчитать данные (в соответствии с таблицей 2.1) и вычертить графики:

– изменения потерь мощности от напряжения:  $\Delta P_{\text{AB}} = f(U)$ ;

 – изменения скорости двигателя от напряжения (до момента «опрокидывания»)  $n = f(U)$  при постоянном  $(n.2,3)$  и переменном моменте  $(\Pi.4)$ ;

– изменения момента от скорости вращения (п.4)  $M = f(n)$ ;

 – изменения коэффициента мощности двигателя от изменения напряжения и загрузки  $\cos \varphi = -f(U)$ , при  $K<sub>3</sub> = 0.9$ ; 0,6;

 – изменения потребляемой двигателем реактивной мощности от изменения напряжения (при различных коэффициентах загрузки)  $Q = f(U)$ .

 6. Произвести анализ графиков, указанных в п.5, сделать выводы по результатам опытов

*Таблица2. 1* 

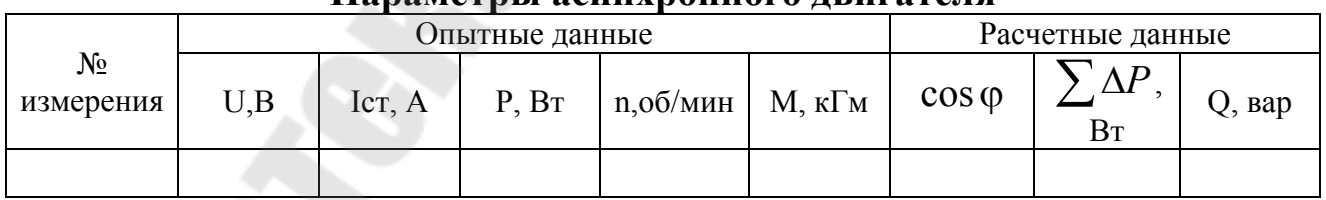

#### **Параметры асинхронного двигателя**

## **Методические указания**

1. Для пуска асинхронного двигателя нужно предварительно включить автомат АП1 и установить напряжение на зажимах 220 В (по вольтметру). Пуск двигателя производить включением кнопки П; так как при пуске асинхронного двигателя напряжение на выходе регулятора падает, то после окончания пуска напряжение нужно довести до 220 В.

2. Для установления номинального режима нужно после разгона исследуемого двигателя подать автоматом АП3 постоянный ток в цепь воз-

буждения электромагнитного тормоза, довести ток статора исследуемого двигателя до номинальной величины. При этом необходимо непрерывно поддерживать на зажимах двигателя напряжение 220 В.

3. Коэффициент мощности двигателя можно определить по формуле

$$
\cos \varphi = \frac{P_I}{\sqrt{3}U_I \cdot I_I}
$$

где  $P_i$ ;  $U_i$ ;  $I_i$  – принимать по данным опытов.

### **Содержание отчета**

1. Схема испытания асинхронного двигателя.

2. Опытные и расчетные данные (графики вычерчиваются на миллиметровой бумаге).

3. Выводы о влиянии отклонений напряжения на работу асинхронного двигателя.

## **Контрольные вопросы**

1. Причины отклонения и колебаний напряжения в системах электроснабжения промышленных предприятий?

2. Какие виды потерь имеют место в асинхронных двигателях?

3. Что представляют собой основные (магнитные, электрические, механические) и добавочные потери мощности в АД?

4. Почему магнитные потери в сердечнике ротора не учитывают?

5. На какие виды потерь влияют величина воздушного зазора и толщина пластин сердечника статора?

6. Почему график  $I_1 = f(P_2)$ не выходит из начала координат?

7. Как изменяются составляющие суммарных потерь мощности в АД при изменении напряжения на его зажимах?

8. Почему при нагрузках двигателя меньше номинальной и  $\cos\!\phi_{\rm l}$ имеет низкие значения?

9. Как влияет загрузка АД на потери мощности в нем?

10. Методы определения суммарных потерь мощности в электродвигателях?

## **Список литературы**

1. Кацман М.М. Электрические машины.– Москва.: Высшая школа, 2001.

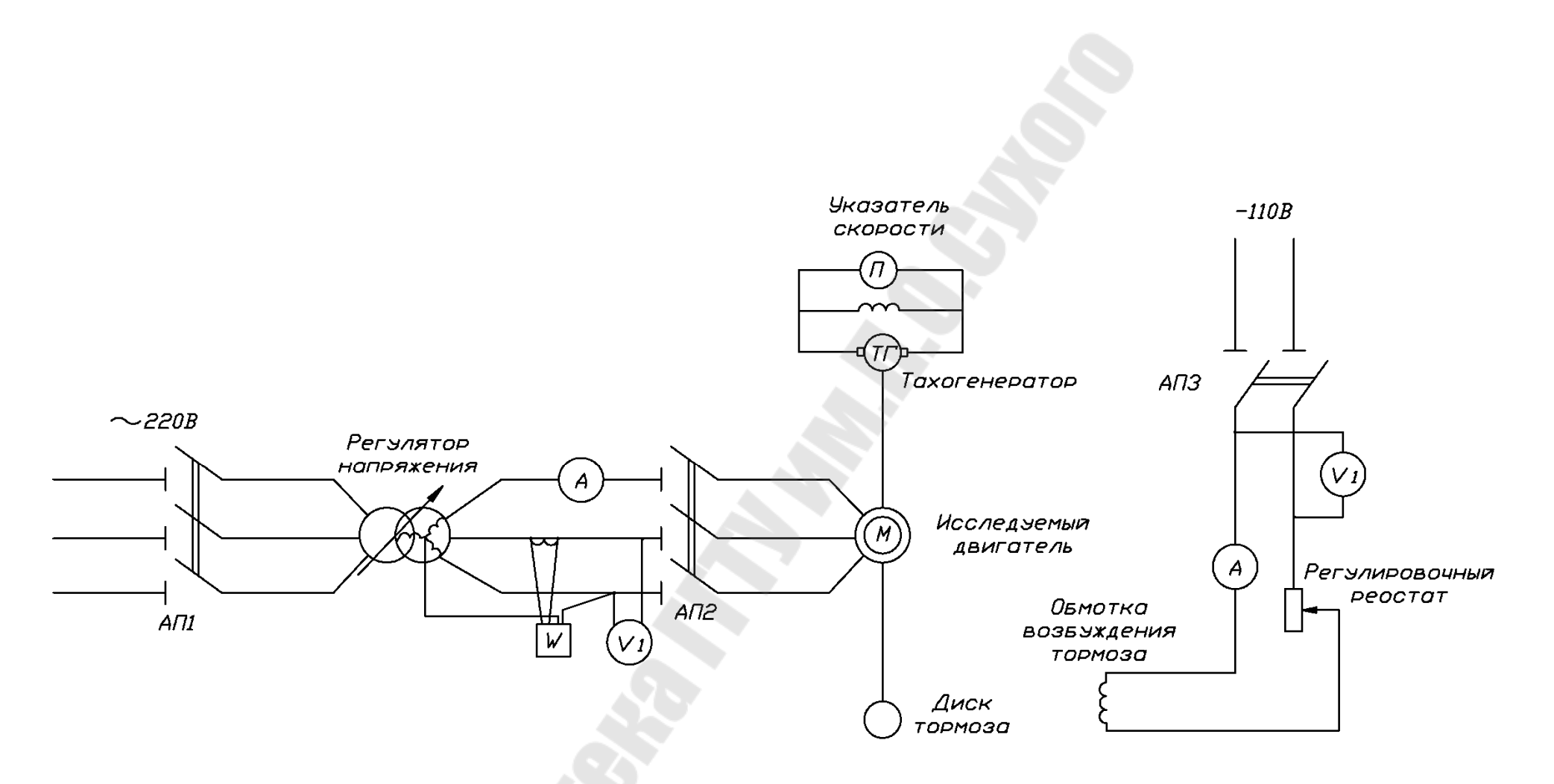

*Рис.* 2.2. Принципиальная схема лабораторной установки

## ЛАБОРАТОРНАЯ РАБОТА № 3

## Тема: Исследование влияния режимов работы потребителя на потери мощности и регулирование реактивной мощности нагрузки

## Цель работы:

1. Изучить методы определения потерь мощности и электроэнергии в системах электроснабжения потребителей электроэнергии;

2. Изучить работу микропроцессорного регулятора реактивной мощности нагрузки и мероприятия по снижению потерь мощности и электроэнергии в системах электроснабжения;

3. На лабораторном стенде для узла электрической нагрузки согласно варианту задания выполнить моделирование графиков нагрузки потребителя и исследовать режимы компенсации реактивной мощности.

### Краткие теоретические сведения

В условиях неоптимальной работы элементов системы электроснабжения потребителей, относительные потери мощности и энергии резко возрастают. В этих условиях необходимо рассмотреть мероприятия, позволяющие снизить потери мощности и энергии.

1. Определение оптимального количества работающих трансформаторов

потери мощности в трансформаторах определяются по выражению

$$
\Delta P_{\rm r} = \frac{1}{n} \left(\frac{S}{S_{\rm H}}\right)^2 \Delta P_{\rm K3} + n \Delta P_{\rm xx} \,. \tag{3.1}
$$

Потери энергии:

$$
\Delta W_{\rm r} = \frac{1}{n} \left(\frac{S_{\rm M}}{S_{\rm HT}}\right)^2 \Delta P_{\rm rs} \cdot \tau + n \Delta P_{\rm xx} \cdot T_{\rm r} = \left(\frac{1}{n} \left(\frac{S_{\rm cx}}{S_{\rm HT}}\right)^2 \Delta P_{\rm rs} + n \Delta P_{\rm xx}\right) \cdot T_{\rm r},\tag{3.2}
$$

где Т — время работы трансформаторов в течение года.

Определение диапазона нагрузки потребителя, при которых целесообразна работа одного (двух) трансформаторов выполняется, исходя из равенства:

$$
(\frac{S}{S_{\rm H}})^2 \Delta P_{\rm K3} + \Delta P_{\rm xx} = \frac{1}{2} (\frac{S}{S_{\rm H}})^2 \Delta P_{\rm K3} + 2 \Delta P_{\rm xx}, \ S_{\rm r} = S_{\rm HT} \cdot \sqrt{\frac{2 \Delta P_{\rm xx}}{\Delta P_{\rm K3}}} \,, \tag{3.3}
$$

где  $S_r$  – граничная мощность нагрузки потребителя электроэнергии.

При  $S > S$ , целесообразна работа 2-х трансформаторов, если же  $S < S_{\rm s}$ , то следует использовать в работе один трансформатор.

В общем случае, при количестве трансформаторов  $n$ ,  $S_r$  определяется как:

$$
S_{\rm r} = S_{\rm HT} \sqrt{\frac{n (n-1) \cdot \Delta P_{\rm xx}}{\Delta P_{\rm rs}}} \,. \tag{3.4}
$$

2. Оптимизация загрузки трансформаторов потребителя

Задача заключается в перераспределении нагрузок потребителя таким образом, чтобы КПД установленных трансформаторов был максимальным, что имеет место при выполнении условия

$$
\Delta P_{\rm M} = \Delta P_{\rm cr} \,, \tag{3.5}
$$

откуда следует уравнение

$$
\frac{1}{n} \left(\frac{S_{\text{o}}}{S_{\text{HT}}}\right)^2 \Delta P_{\text{K3}} = n \Delta P_{\text{XX}} \,, \ S_0 = n S_{\text{HT}} \sqrt{\frac{\Delta P_{\text{XX}}}{\Delta P_{\text{K3}}}} \,. \tag{3.6}
$$

В данном случае речь идет об оптимизации режимов работы уже установленных трансформаторов. Однако снижение потерь мощности и энергии необходимо планировать уже на стадии проектирования. На этой стадии целесообразно говорить не о минимальных потерях электроэнергии, а о минимальных затратах, которые учитывают стоимость потерь электроэнергии и трансформаторов.

3. Регулирование напряжения в цеховых сетях потребителей

Регулирование напряжения в цеховых сетях потребителей электроэнергии является одним из возможных путей энергосбережения.

Пределы отклонения напряжения от номинального значения (*U*ном) регламентируются ГОСТ и составляют  $\pm 5$ %. Каждый электроприемник выпускается предприятием-изготовителем для работы при номинальном напряжении и обеспечивает нормальное функционирование при отклонениях напряжения в пределах, допускаемых ГОСТом. При отклонениях напряжения в допускаемых пределах показатели работы электроприемника не остаются постоянными, при этом существенно изменяется также потребляемая из сети мощность.

Результаты проведенных исследований показали, например, что из-за повышения напряжения на зажимах источников света увеличивается потребляемая мощность, что ведет к повышению расхода электроэнергии. Известно выражение, показывающее изменение мощности от напряжения на зажимах ламп накаливания и комплектах: лампа ДРЛ-ПРА. Увеличение потребляемой мощности при увеличении напряжения характерно и для других электроприемников. Поскольку не отмечалось отрицательного влияния на работу технологического оборудования при регулировании напряжения в пределах, допустимых по ГОСТ, целесообразно определение и поддержание оптимального напряжения в цеховых электросетях.

4. Компенсация реактивной мощности нагрузки

Потери мощности определяются по выражению:

$$
\Delta P = \left(\frac{S}{U_{\rm H}}\right)^2 \cdot R = \frac{P^2 + (Q - Q_{\rm K})^2}{U_{\rm H}^2} \cdot R\,,\tag{3.7}
$$

где  $Q_{K}$  – мощность компенсирующего устройства.

Компенсация позволяет разгрузить элементы системы электроснабжения, что приводит к снижению потерь мощности и энергии в них.

Значительная доля теряемой энергии, в несколько раз превышающая потери в линиях и трансформаторах, приходится на приемники электроэнергии. Так, электрические двигатели в условиях низкой нагрузки работают с КПД, равным 40–60 %. Поэтому одним из путей снижения этих потерь является замена низко загруженных электродвигателей двигателями меньшей мощности.

Основными средствами компенсации реактивной мощности на промышленных предприятиях являются конденсаторные установки (КУ) и высоковольтные синхронные двигатели. КУ – электроустановка, состоящая из одного или нескольких конденсаторов, одной или нескольких конденсаторных батарей, относящегося к ним вспомогательного электрооборудования и ошиновки. Конденсаторная батарея представляет собой группу единичных конденсаторов, электрически связанных между собой. На промышленных предприятиях применяются батареи напряжением до 1 кВ и 6,3—10,5 кВ.

Компенсация реактивной мощности с использованием конденсаторов может быть индивидуальной, групповой или централизованной. Выбор мест размещения КУ тесно связан с принятым способом компенсации. При этом необходимо учитывать два взаимно противоречащих фактора: степень разгрузки элементов СЭС от реактивной мощности и степень использования КУ с учетом удельной стоимости.

### **Описание лабораторной установки**

Стенд «Компенсация реактивной мощности в СЭС» предназначен для ознакомления с регулятором реактивной мощности типа РРМ-03- 01, а так же для моделирования реактивных нагрузок в сети и их компенсации.

Регулятор реактивной мощности типа РРМ-03-01 предназначен для автоматического многоступенчатого регулирования реактивной мощности конденсаторных установок по cosφ в сетях переменного напряжения 0,4 кВ частотой 50 Гц. Регулятор обеспечивает автоматический режим компенсации реактивной мощности, включение и отключение до 12 секций конденсаторных установок, отключение компенсирующих конденсаторов при токовой перегрузке, связанной с перенапряжением и повышением коэффициента несинусоидальности напряжения сети; передачу информации по интерфейсу RS485 с использованием логического протокола MODBUS.

Регулятор обеспечивает прямую индикацию следущих параметров электрической сети:

действующее значение полного фазного напряжения Ue, В; действующее значение 1-й гармоники фазного напряжения U1, В;

действующее значение полного тока нагрузки I, А;

действующее значение 1-й гармоники тока нагрузки I1, А;

средневзвешенное значение cosφ;

частота F, Гц;

полная мощность S, кВА;

полная мощность 1-й гармоники S1, кВА;

активная мощность Р, кВт;

активная мощность 1-й гармоники Р1, кВт;

реактивная мощность 1-й гармоники Q1, квар;

дефицит реактивной мощности первой гармоники D, квар, равный по величине мощности конденсаторной батареи, которую необходимо подключать для обеспечения заданного cosφ;

коэффициент несинусоидальности напряжения KhU, %;

коэффициент несинусоидальности тока KhI, %;

процент содержания напряжения нечетных гармоник с 3-ей по 19-ую  $Kh3 - Kh19, \%$ ;

Регулятор является микропроцессорным прибором, осуществляющим автоматическое регулирование реактивной мощности по соsφ первой гармоники питающей сети. Функционирование регулятора направлено на обеспечение оптимального режима компенсации реактивной мощности в сети, то есть:

уменьшение потерь активной мощности и электроэнергии в сети;

уменьшения капиталовложений на сеть.

При использовании данного регулятора исключаются режимы пере компенсации.

Регулятор контролирует через измерительный трансформатор тока ток нагрузки. На основании измеренных значений напряжения и тока регулятор определяет соsφ и дефицит реактивной мощности. Если дефицит реактивной мощности больше наименьшей по реактивной мощности секции конденсаторной установки загорается светодиод +, и регулятор выдает с заданной выдержкой времени сигналы на включение необходимой секций конденсаторной установки. Специальный алгоритм включения секций обеспечивает компенсацию реактивной мощности с точностью до величины, наименьшей по реактивной мощности секции конденсаторной установки, при наименьшем количестве коммутаций. При появлении генерации реактивной мощности, загорается светодиод, и регулятор с заданной выдержкой времени выдает сигнал на отключение секции конденсаторной установки.

На ЖКИ регулятора знаком индицируются конденсаторные установки, подключенные в текущий момент к сети, а знаком ! индицируются секции отключенные регулятором на 8 часов для восстановления диэлектрика после длительного воздействия токовой перегрузки. При отключении секций конденсаторных установок по причине токовой перегрузки регулятор выдает на ЖКИ сообщение ПЕРЕГРУЗКА КУ К! = 1.3.

Регулятор контролирует ток КУ. Если ток КУ, по причине повышения питающего напряжения и больших нелинейных искажений напряжения сети, превышает значение 1,1 номинального тока конденсаторной установки, регулятор отключает с выдержкой времени секции конденсаторной установки от сети. Выдержка времени отключения зависит от степени перегрузки и уставки «К перегр.». При увеличении значения уставки «К перегр.» время задержки отключения увеличивается.

В регуляторе предусмотрен контроль работоспособности с диагностикой неисправности. При выявлении неисправности на цифровой индикатор выводится сообщение об ошибке.

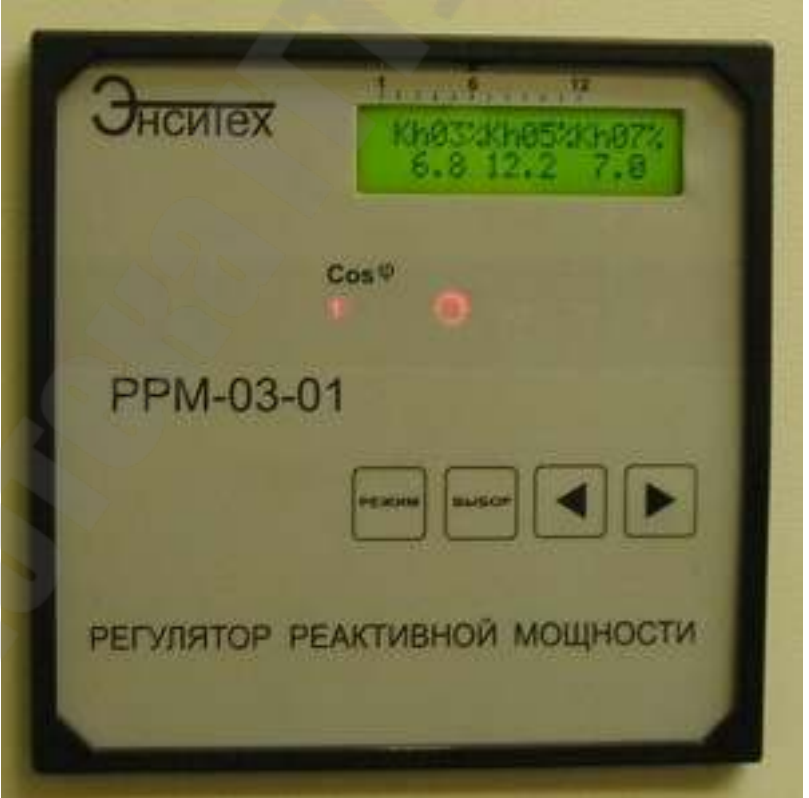

*Рис. 3.1.* Регулятор реактивной мощности РРМ-03-01

Стенд «Компенсация реактивной мощности в СЭС» выполнен в настольном варианте. Конструктивно стенд состоит из деревянного каркаса.

На лицевой части изображена электрическая схема узла нагрузки с присоединенными к нему электроприемниками и конденсаторными батареями. Моделирование нагрузки осуществляется при помощи включения автоматическими выключателями присоединений электроприемников.

Компенсация реактивной мощности происходит в автоматическом режиме, при этом, регулятор РРМ-03-01 автоматически определяет дефицит или избыток реактивной мощности сети. При обнаружении избытка реактивной мощности, регулятор начинает последовательно включать конденсаторные установки, начиная с наименьшей по мощности, до тех пор пока, реактивная мощность не будет полностью или сведена к минимуму. В том случае, если возникает дефицит реактивной мощности в сети, то регулятор начинает постепенно отключать конденсаторные установки от сети. Все включения или отключения БСК от сети происходят с выдержкой времени установленной в настройках регулятора.

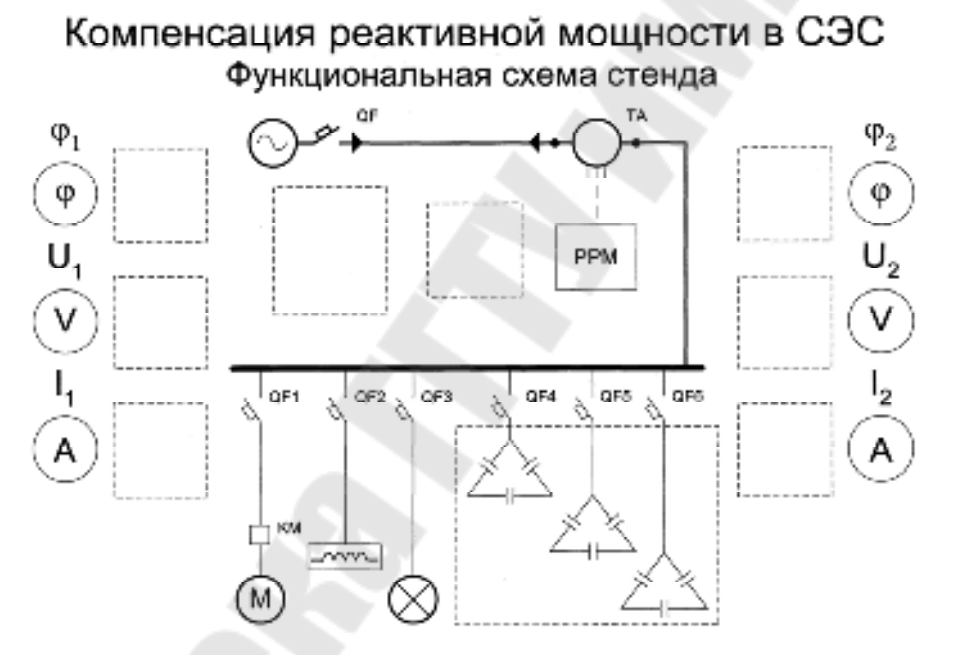

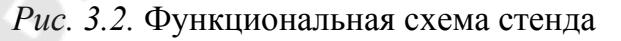

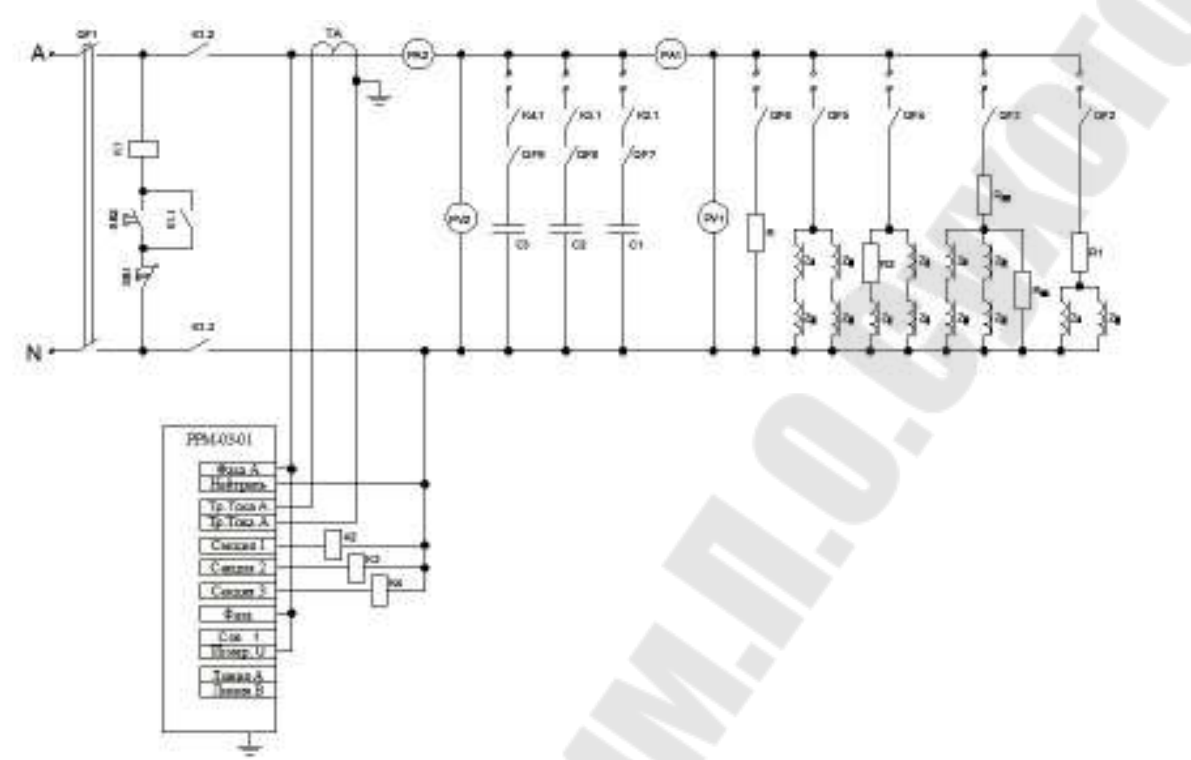

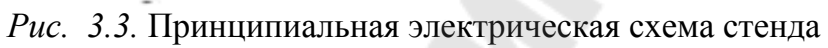

Спецификации оборудования и комплектующих элементов стенда приведены в таблицах 3.1 и3.2.

Таблица 3.1

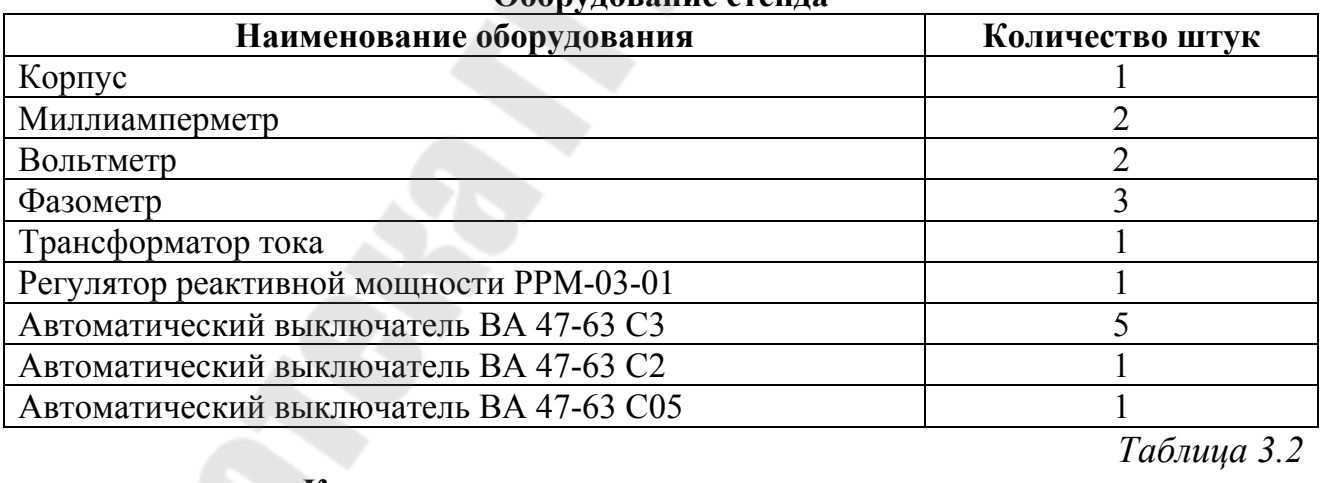

Оборудование стенда

Таблица 3.2

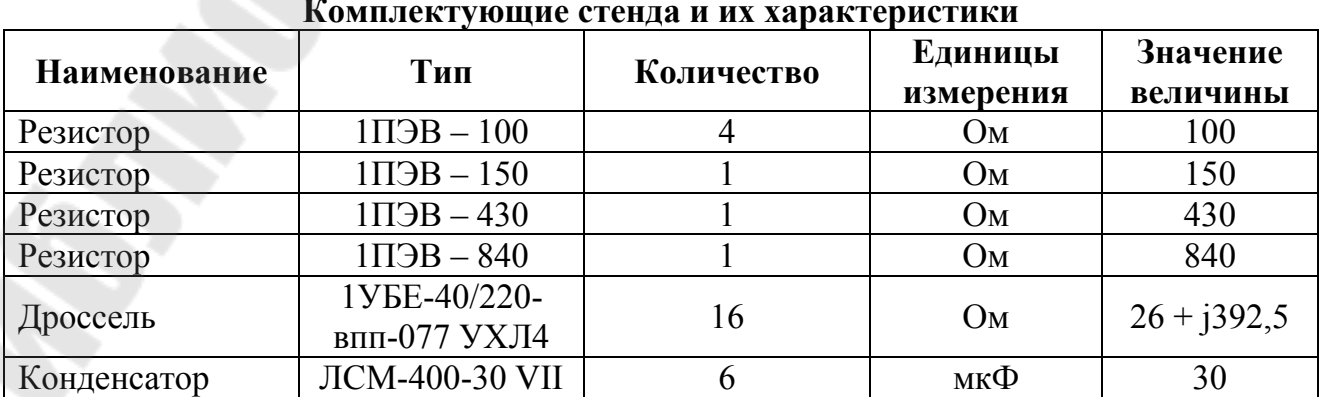

Стенд позволяет моделировать графики активной и реактивной мощности различного вида. Для выполнения лабораторных работ разработана таблица с вариантами заданий для моделирования нагрузки. Студентам предлагается сначала снимать график нагрузки с отключенными БСК по варианту, а затем, с включенными, т.е. в режиме компенсации реактивной мощности.

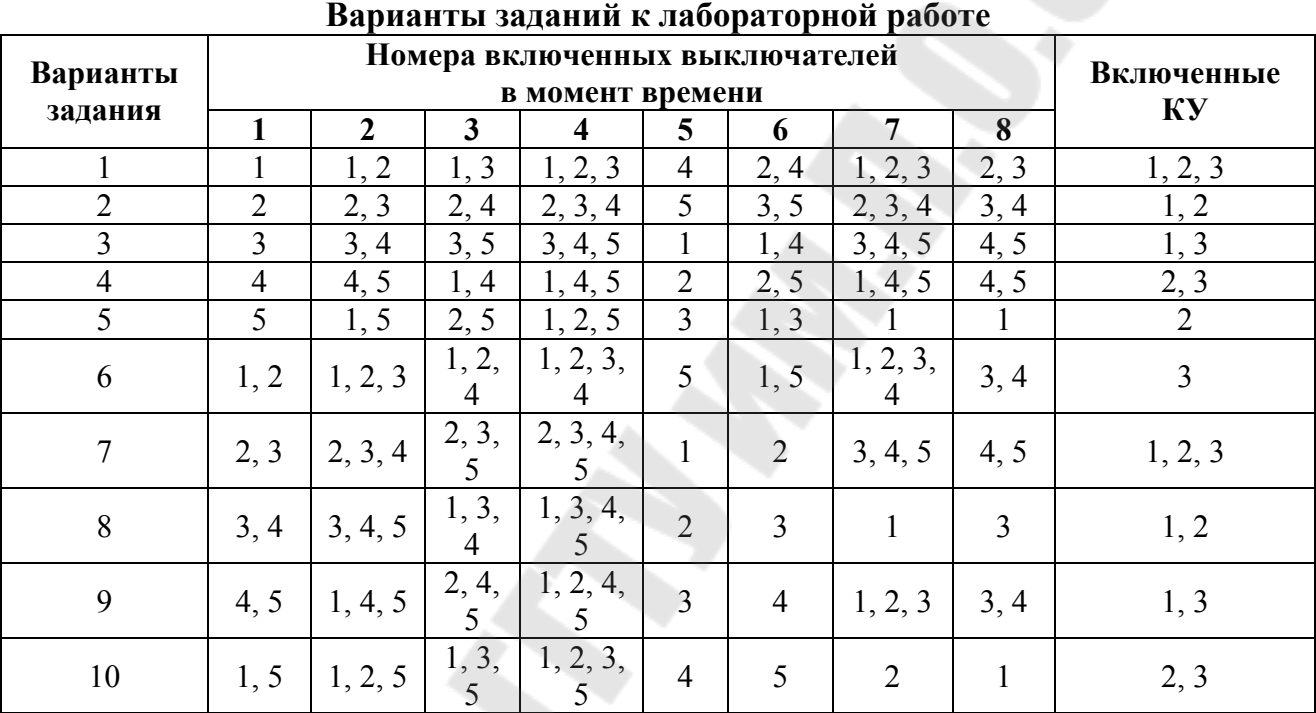

## *Таблица 3.3*

## **Пример выполнения задания**

На примере варианта №1 выполним лабораторную работу и снимем графики нагрузки сначала с отключенными БСК по варианту, затем с включенными.

*Таблица 3.4* 

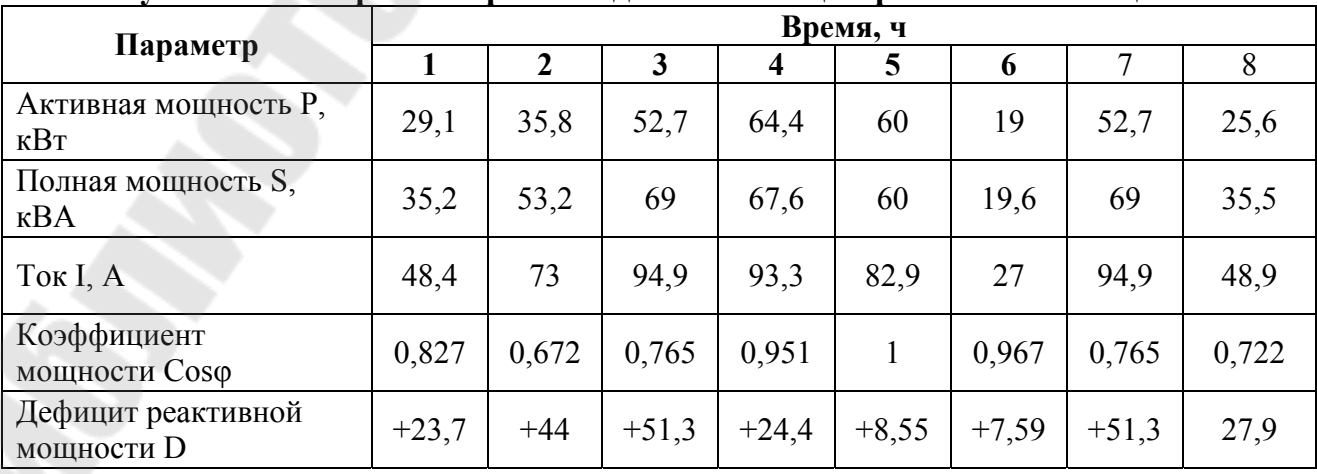

**Результаты измерений в режиме до компенсации реактивной мощности**

*Таблица 3.5*
| Параметр                            | Время, ч |                |         |                         |         |         |         |         |
|-------------------------------------|----------|----------------|---------|-------------------------|---------|---------|---------|---------|
|                                     | 1        | $\overline{2}$ | 3       | $\overline{\mathbf{4}}$ | 5       | 6       | 7       | 8       |
| Активная мощность Р,<br>$\kappa$ BT | 27,1     | 31,8           | 46,6    | 62,3                    | 60      | 19      | 46,6    | 21,3    |
| Полная мощность S,<br>$\kappa$ BA   | 27,7     | 33,6           | 48,7    | 62,5                    | 60      | 19,6    | 48,7    | 23,9    |
| Ток I, A                            | 38       | 46,2           | 66,6    | 86,7                    | 82,5    | 27      | 66,6    | 33      |
| Коэффициент<br>мощности Coso        | 0,978    | 0,935          | 0,969   | 0,994                   |         | 0,968   | 0,969   | 0,9     |
| Дефицит реактивной<br>мощности D    | $+7,92$  | $+12$          | $+3,61$ | $+13,8$                 | $+8,45$ | $+7,56$ | $+3,61$ | $+12,6$ |

Результаты измерений режиме компенсации реактивной мощности

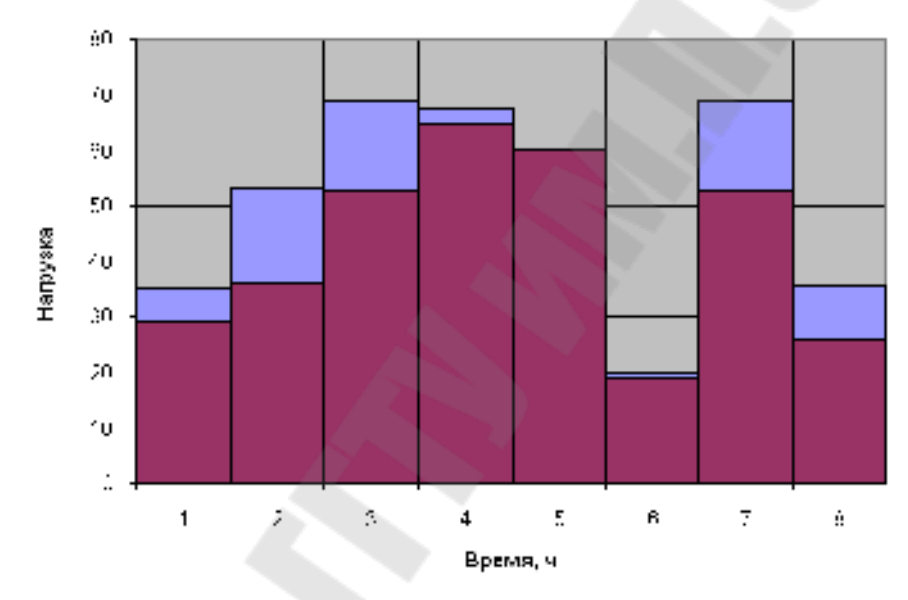

Рис. 3.4. График нагрузки до компенсации реактивной мощности:  $1$  – график полной мощности S, кВА; 2 - график активной мощности P, кВт.

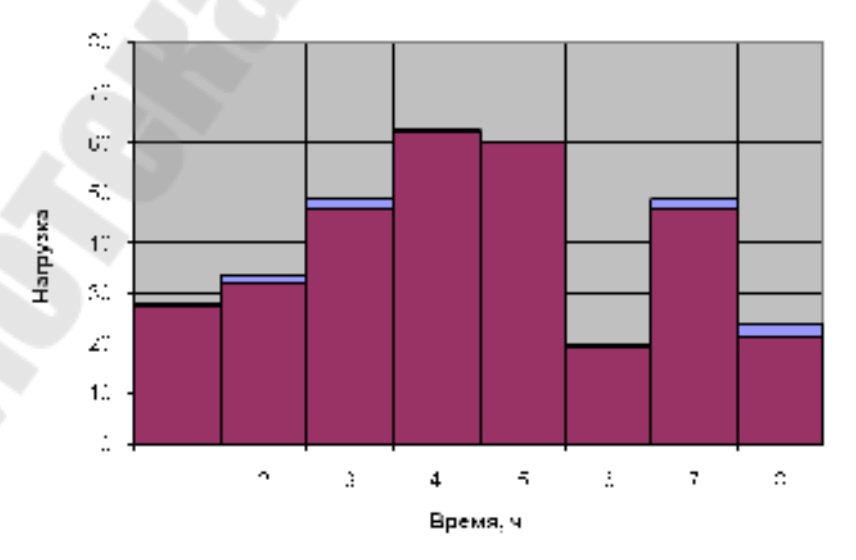

Рис. 3.5. График нагрузки после компенсации реактивной мощности: 1 - график полной мощности S, кВА; 2 - график активной мощности P, кВт.

Из графиков видно, что в результате компенсации реактивной мощности снизилась полная мощность в сети, и, как следствие, снизились потери мощности и энергии.

#### **Содержание отчета**

1. Тема и цель работы.

2. Краткие теоретические сведения.

3. Описание лабораторной установки.

3. Постановка и ход выполнения задания.

4. Выводы.

#### **Контрольные вопросы**

Какие факторы оказывают влияние на потери электрической мощности и энергии в системах электроснабжения?

Какими методами определяются потери мощности и электроэнергии? Приведите расчетные выражения.

Какие способы снижения потерь мощности и электроэнергии в системах электроснабжения вы знаете?

Какими техническими средствами достигается снижение потребления реактивной мощности нагрузки?

### **Список литературы**

1. А.Г.Ус, Л.И. Евминов. Электроснабжение промышленных предприятий и гражданских зданий. Мн., НПООО «Пион», 2002.

2.Указания по компенсации реактивной мощности в распределительных сетях. М., «Энергия», 1974.

3.В.В. Красник Автоматические устройства по компенсации реактивной мощности в электросетях предприятий. М., Энергоиздат, 1970.

## **Тема: Измерение и учет электрической энергии на предприятиях**

**Цель работы**: изучение схем изменения и учета электроэнергии на предприятиях и принципы осуществления контроля основных параметров электропотребления по показаниям установленных на предприятиях приборов учета.

#### **Краткие теоретические сведения**

1.Общая часть

Учет выработанной и израсходованной электроэнергии является важной частью хозяйственной деятельности любого предприятия. Прежде всего, учет электроэнергии, являющейся промышленной продукцией, необходим для осуществления денежного расчета между ее поставщиками и потребителями (коммерческий учет). Расчетным является учет выработанной электроэнергии на электростанциях. Существует также технический (контрольный) учет электроэнергии, т. е. учет для контроля расходования электроэнергии внутри предприятия.

Для рационального и экономичного потребления энергоресурсов требования к правильной организации и точности учета электроэнергии все более возрастают.

Чтобы обеспечить точность учета и надежность работы устройств учета, необходимо знать и выполнять существующие требования к выбору измерительных трансформаторов и потери напряжения во вторичных цепях. В настоящее время в качестве приборов учета электроэнергии преимущественно используются индукционные и электронные счетчики, в которых происходит взаимодействие переменных магнитных потоков с токами, индуцированными ими в подвижной части прибора. Электромеханические силы взаимодействия вызывают движение подвижной части.

Счетчик электрической энергии представляет собой измерительную ваттметровую систему и относится к суммирующим приборам, поэтому угол поворота подвижной части неограничен, и она вращается с частотой вращения, пропорциональной значению мощности. Количеством оборотов подвижной части можно измерять электроэнергию, определяемую как произведение мощности на время.

2. Классификация и технические характеристики счетчиков электроэнергии

Различают однофазные и трехфазные счетчики электроэнергии. Однофазные счетчики применяются для учета электроэнергии у потребителей, питание которых осуществляется однофазным током. Трехфазные счетчики применяются для учета электроэнергии у потребителей, питание которых осуществляется трехфазным током.

Трехфазные счетчики классифицируются следующим образом:

– по роду измеряемой энергии – на счетчики активной и реактивной энергии. В зависимости от схемы электроснабжения, для которой они предназначены – на трехпроводные счетчики, работающие в сети без нулевого провода, и четырехпроводные, работающие в сети с нулевым проводом.

По способу включения на:

– счетчики прямого включения, включаемые в сеть без измерительных трансформаторов, которые применяются в сетях 0,4/0,23 кВ на токи до 1000 А;

– счетчики полукосвенного включения, включаемые в сеть через трансформаторы тока. Обмотки напряжения включаются непосредственно в сеть, применяются в сетях 1 кВ;

– счетчики косвенного включения, включаемые в сеть через трансформаторы тока и трансформаторы напряжения применяются в сетях выше1 кВ;

Счетчики косвенного включения бывают двух типов.

Трансформаторные счетчики – предназначены для включения через измерительные трансформаторы, имеющие определенные заданные коэффициенты трансформации. Эти счетчики имеют десятичный пересчетный коэффициент  $(10^n)$ .

Трансформаторные универсальные счетчики – предназначены для включения через измерительные трансформаторы, имеющие любые коэффициенты трансформации. Для универсальных счетчиков пересчетный коэффициент определяется по коэффициентам трансформации установленных измерительных трансформаторов.

В зависимости от назначения счетчику присваивается условное обозначение, в котором буквы и цифры означают: С – счетчик; О – однофазный; А – активной энергии; Р – реактивной энергии; У – универсальный; 3 или 4 для трех или четырехпроводной сети. Пример обозначения: СА4У – трехфазный трансформаторный универсальный четырехпроводный счетчик активной энергии.

Счетчики активной и реактивной энергии, снабженные дополнительными устройствами, относятся к счетчикам специального назначения.

Двухтарифные счетчики - применяются для учета электроэнергии, тариф на которую изменяется в зависимости от времени суток.

Счетчики с предварительной оплатой - применяются для учета электроэнергии бытовых потребителей, живущих в отдаленных и труднодоступных населенных пунктах.

Счетчики с указанием максимальной нагрузки - применяются для расчетов с потребителями по двухставочному тарифу (за израсходованную энергию и максимальную нагрузку).

Телеизмерительные счетчики - служат для учета электроэнергии и дистанционной передачи показаний.

3. Счетчики и схемы их включения

На лабораторном стенде для изучения схем включения используетcя:

- однофазный счетчик СО-1;

- трехфазный счетчик активной энергии типа САЗУ-И687;

- трехфазный счетчик реактивной энергии типа СР4У-И673М;

- счетчик активной энергии с указанием максимума фирмы «Ганц-Прибор».

Прежде чем перейти к рассмотрению конкретных схем включения счетчиков, сформулируем ряд общих положений.

Ток, проходя от генератора к нагрузке, должен проходить через последовательную обмотку счетчика от ее начала к концу. Другими словами, генераторный провод сети должен быть подключен к генераторному зажиму последовательной обмотки.

Начало последовательной обмотки расположено на зажимной коробке левее конца и обозначается буквой «Г» (генератор) или меньшим цифровым индексом, конец - буквой «Н» (нагрузка) или большим цифровым индексом.

Таким образом, при положительном направлении мощности (от шин источника в линию) к началу последовательной обмотки счетчика прямого включения подключается провод, идущий от шин РУ, а при отрицательном - идущий от линии.

Если счетчик включен через трансформаторы тока, то к началу последовательной обмотки подключается провод от того зажима вторичной обмотки трансформатора тока, который однополярен с выводом первичной обмотки, подключенным к генераторному токопроводу. При этом направление тока в последовательной обмотке будет таким же, как и при непосредственном включении.

К зажимам параллельных обмоток слева направо подключаются фазы в порядке их прямого чередования. К среднему зажиму обязательно подключается средняя фаза. Имеется ввиду вторичное напряжение той фазы, в которой трансформатор тока не использован к последовательным обмоткам.

Выполнение этих условий обеспечивает как правильные направления токов, так и правильные их сочетания с напряжениями в каждом элементе счетчика. Перекрещивание фаз выполнено во внутренней схеме, а порядок внешних подключений остается таким же, как для счетчика активной энергии. На рис. 4.1 ÷4.12 приведены схемы включения разных типов счетчиков.

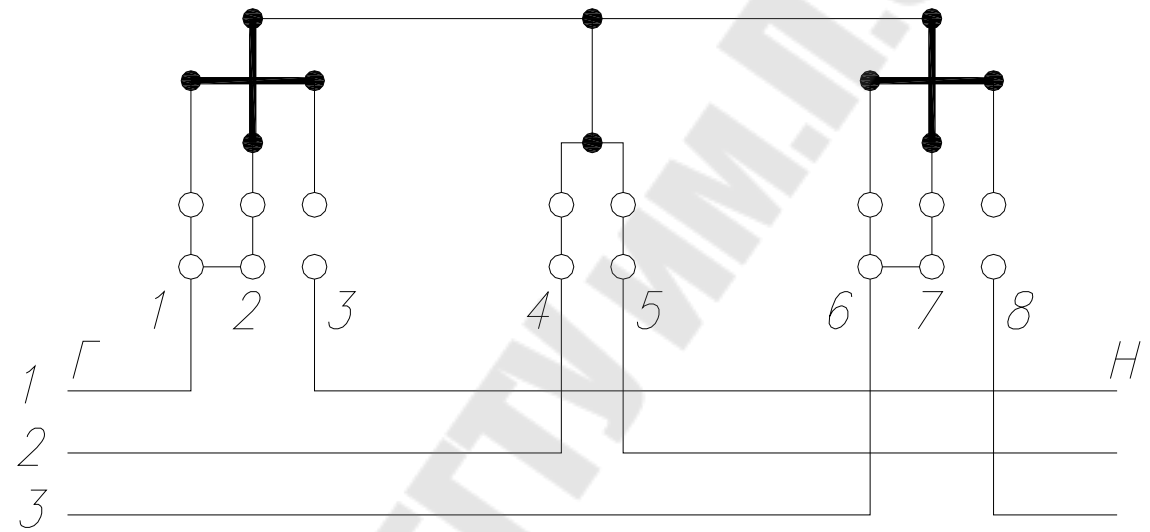

*Рис* 4.1. Схема непосредственного включения счетчиков типов САЗ-И670М и САЗ-И681

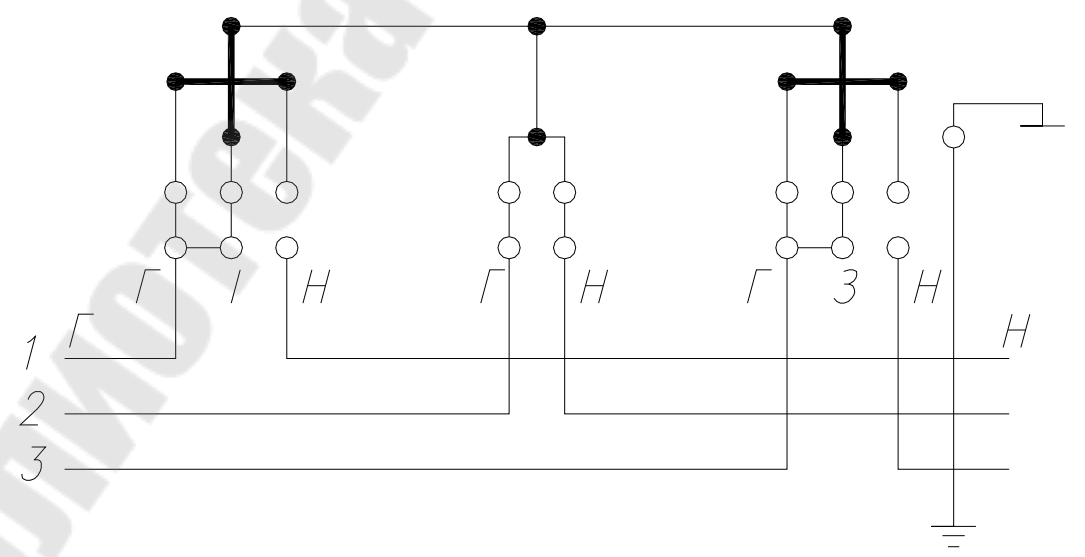

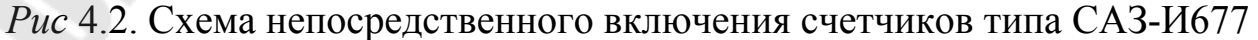

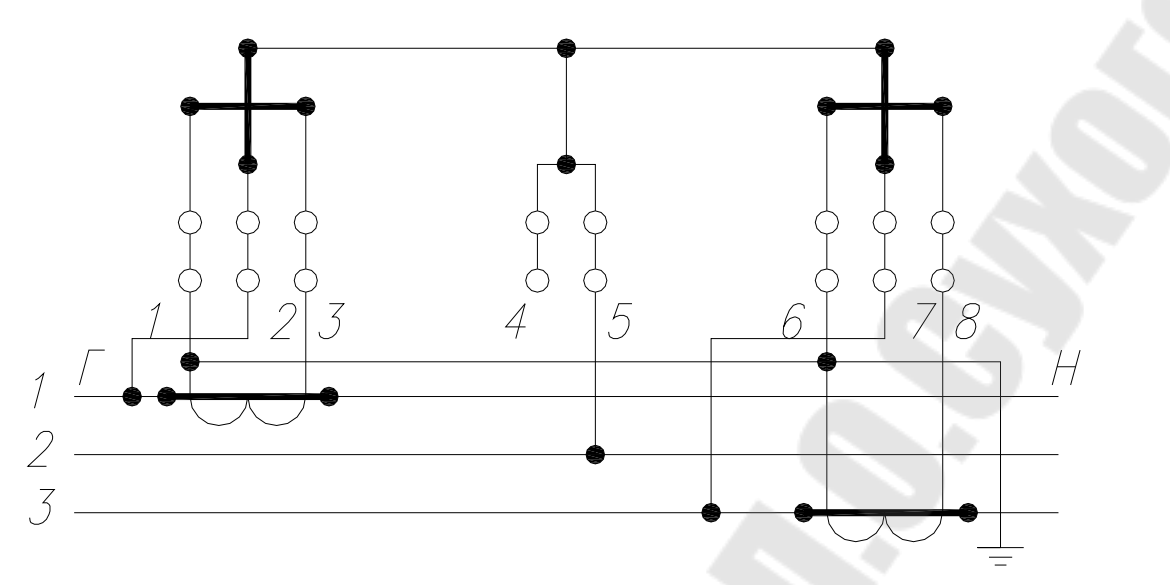

*Рис* 4.3. Схема включения счетчиков типов САЗ-И670М, САЗУ-И670М, САЗ-И681 и САЗУ-И681 через трансформаторы тока и трехпроводную

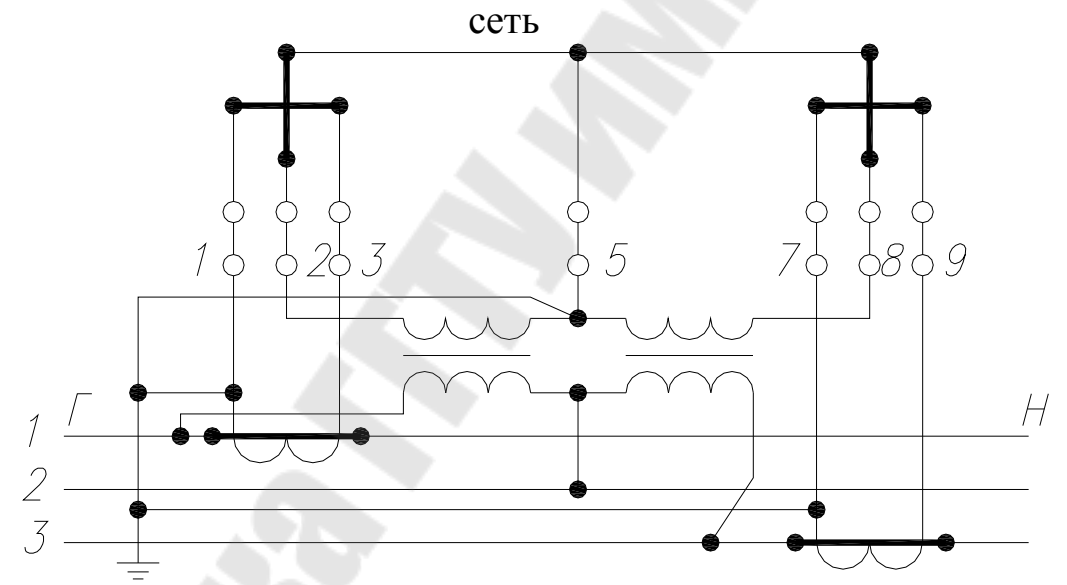

*Рис* 4.4. Схема включения счетчиков типов САЗ-И670М, САЗУ-И670М, САЗ-И681 и САЗУ-И681 через трансформаторы токаи напряжения в трехпроводную сеть

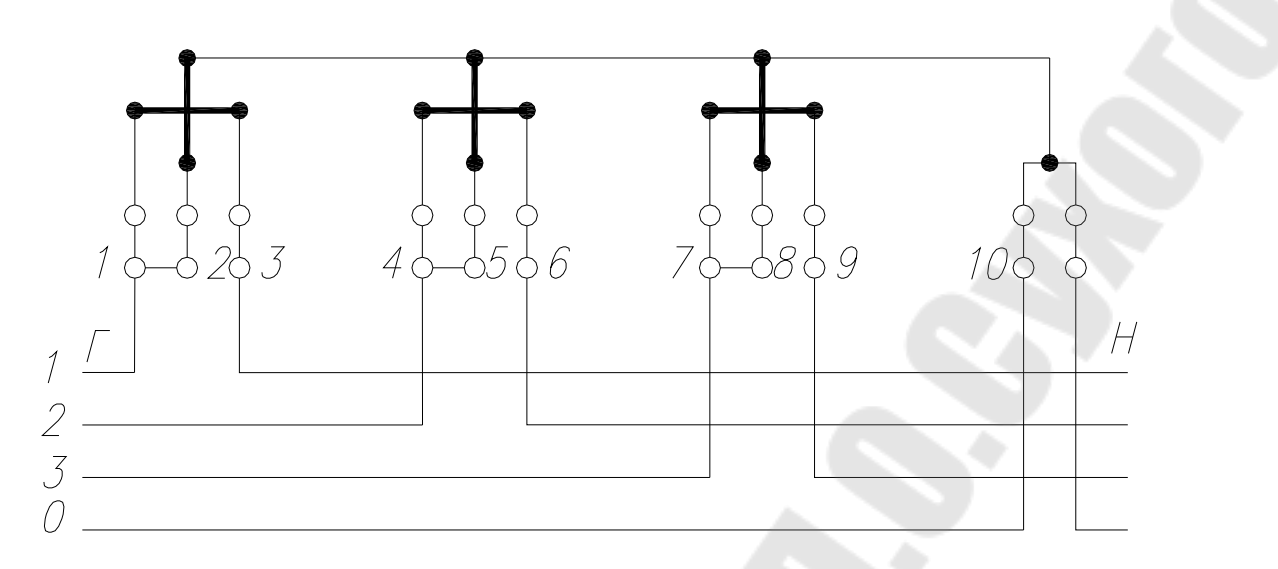

*Рис*. 4.5. Схема непосредственного включения счетчиков типов СА4- И672М и СА4-И682

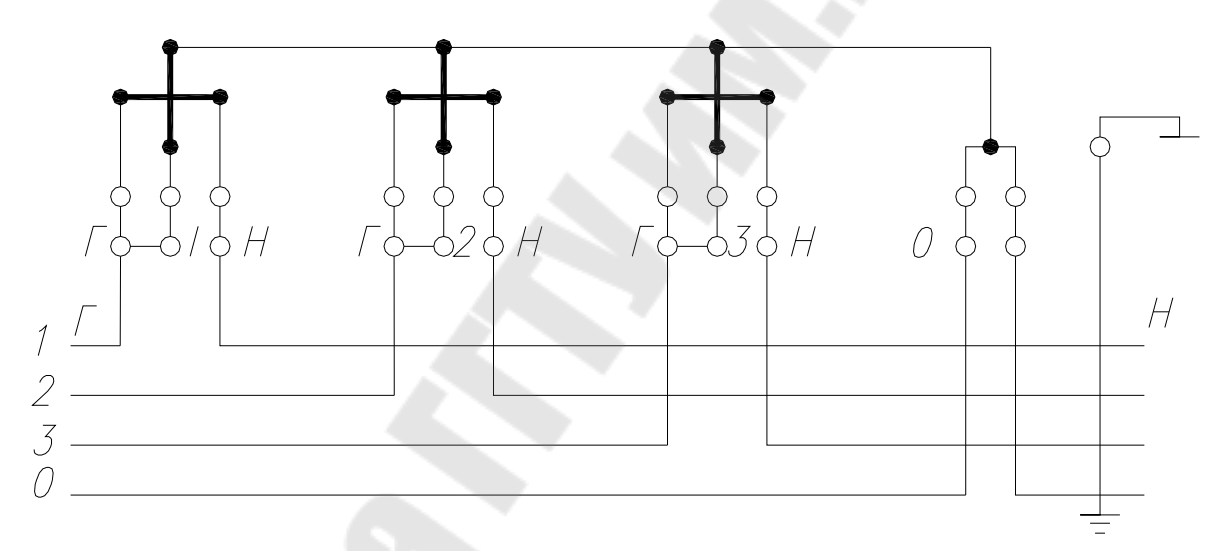

*Рис*. 4.6. Схема непосредственного включения счетчиков типа СА4-И678

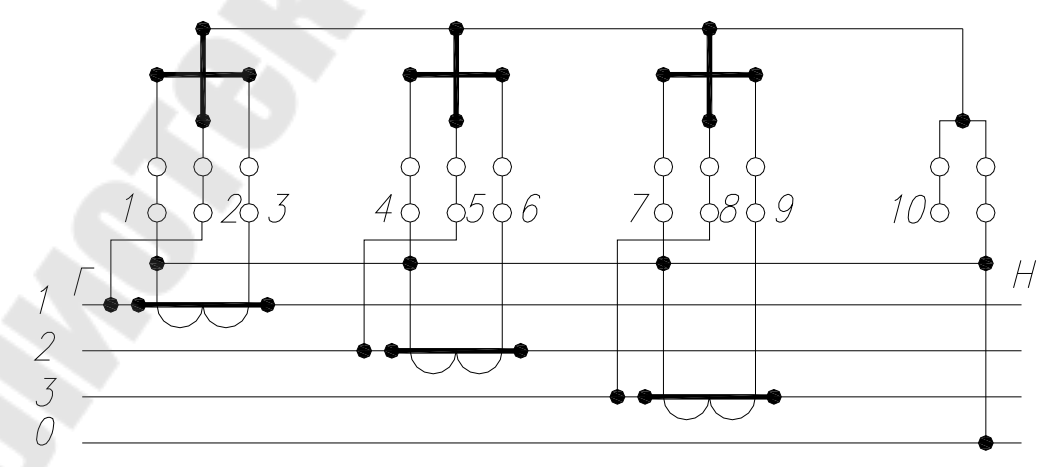

*Рис*. 4.7. Схема включения счетчиков типов СА4-И672М, СА4У-И672М, СА4-И682 и СА4У-И682 через трансформаторы тока

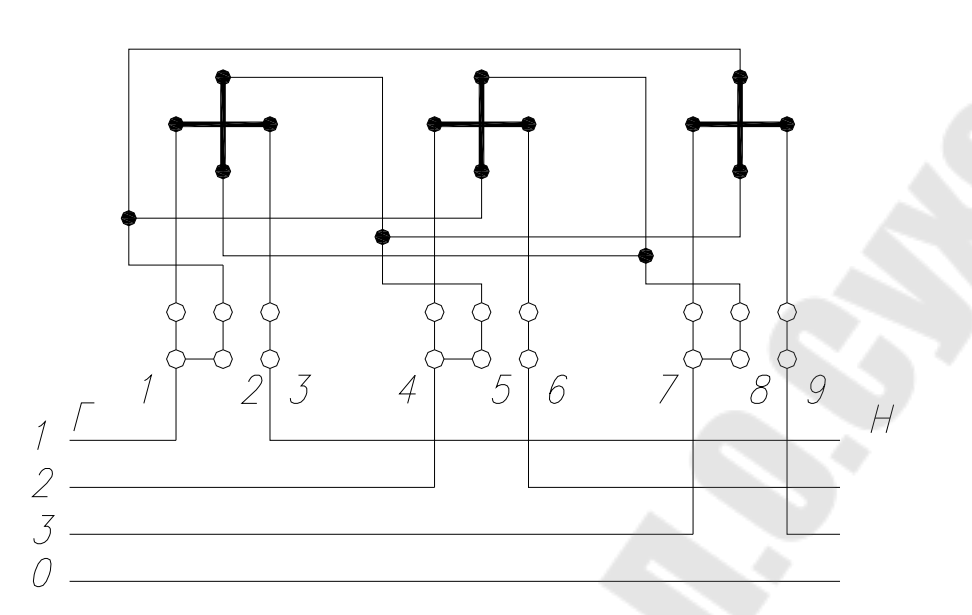

*Рис*. 4.8. Схема непосредственного включения счетчиков типа СР4-И673М в трехпроводную и четырехпроводную сеть

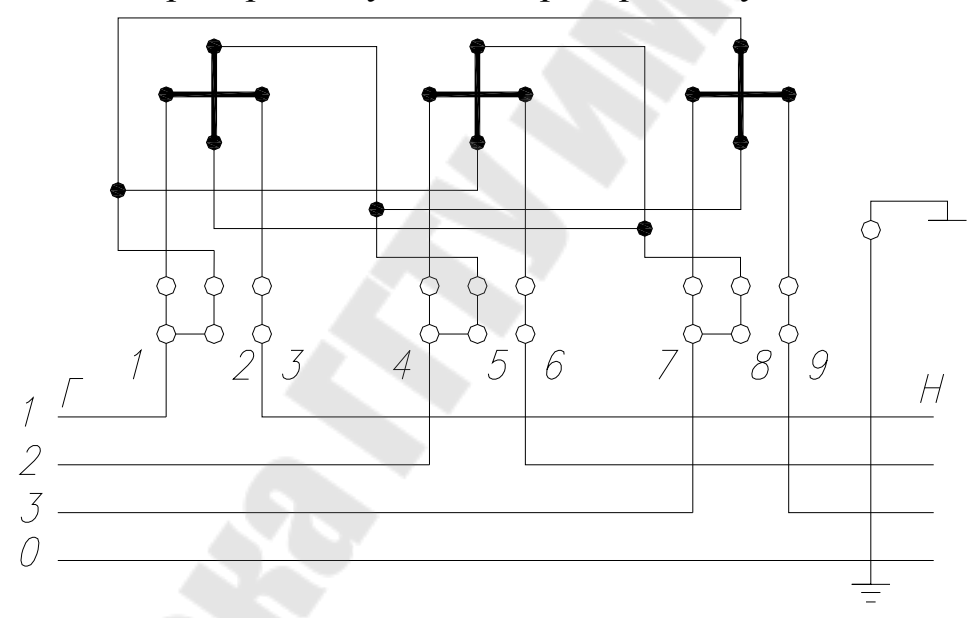

*Рис*. 4.9. Схема непосредственного включения счетчиков типа СР4-И679

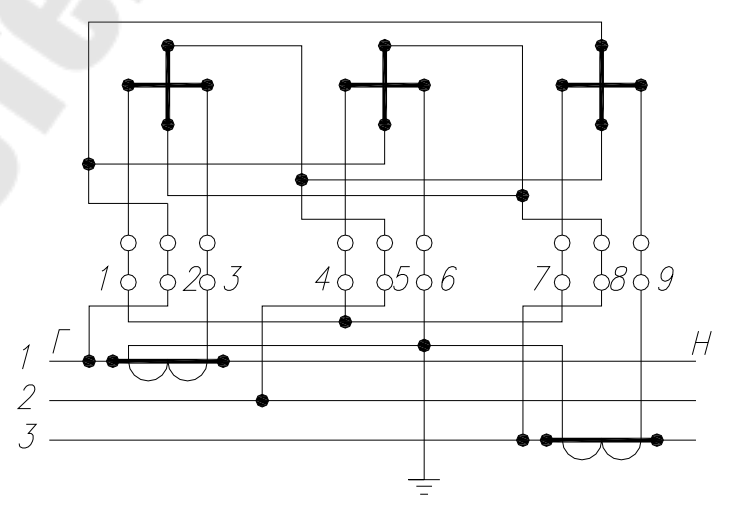

*Рис*. 4.10. Схема включения счетчиков типов СР4-И673М, СР4У-И673М через трансформаторы тока в трехпроводную сеть

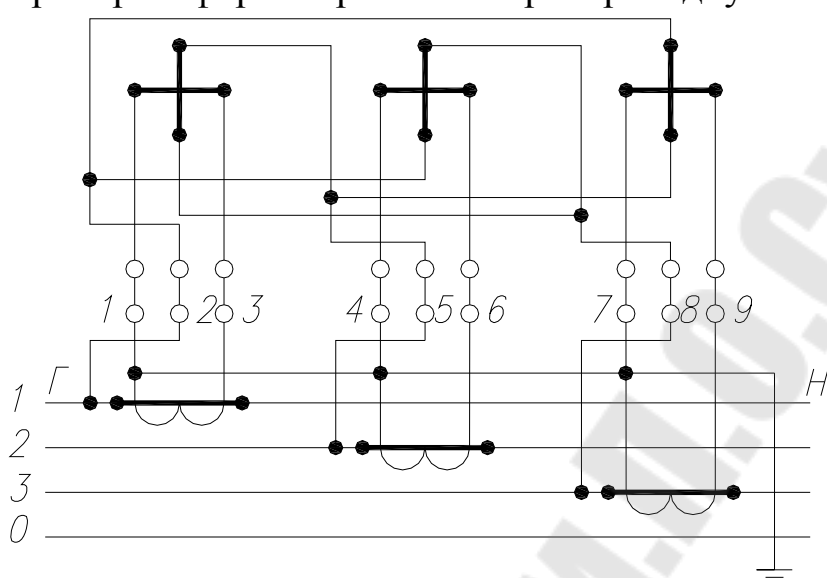

*Рис*. 4.11. Схема включения счетчиков типов СР4-И673М, СР4У-И673М через трансформаторы тока в четырехпроводную сеть

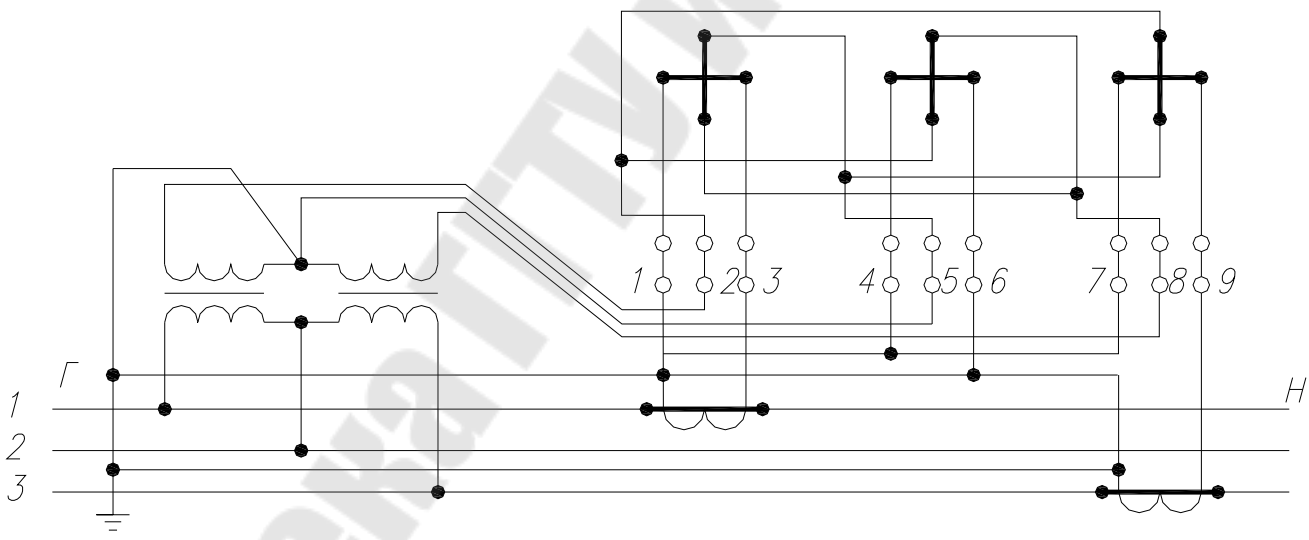

*Рис*. 4.12. Схема включения счетчиков типов СР4-И673М, СР4У-И673М через трансформаторы тока и напряжения в трехпроводную сеть

### **4. Лабораторное оборудование и приборы учета**

4.1 Лабораторный стенд

В качестве лабораторного стенда для изучения схем включения счетчиков и моделирования графиков нагрузки потребителей используется установка типа У1134М, которая состоит из стенда с измерительными приборами и источниками регулируемого тока, напряжения и фазорегулятора, устанавливаемого отдельно. Питание установки осуществляется от трехпроводной сети переменного тока напряжением 220 В и частотой 50 Гц.

Установка обеспечивает следующие номинальные значения токов в каждой из фаз цепи тока:0,5; 1,0; 2,5; 5,0; 10; 25; 50 А. Установка допускает подключение нагрузок к каждой фазе в цепи тока не более указанных в таблице 4.1.

*Таблица4.1.* 

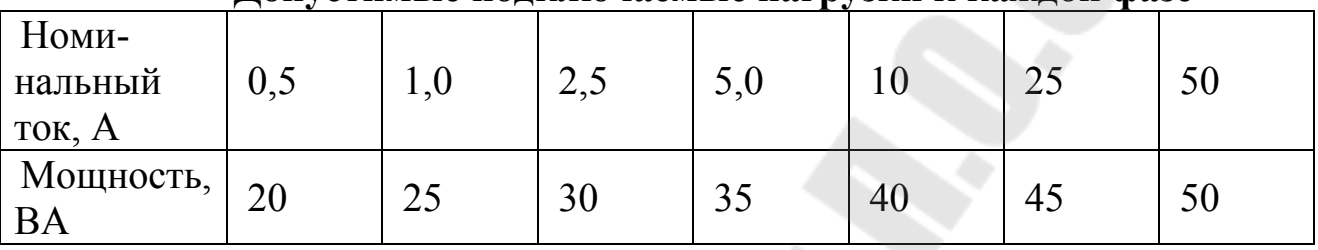

**Допустимые подключаемые нагрузки к каждой фазе**

Установка обеспечивает следующие номинальные значения напряжения в каждой фазе – 150, 300, 600 В.

Установка имеет две независимые трехфазные симметричные электрические цепи для раздельного регулирования тока, напряжения и угла сдвига фаз между ними. Регулировочные устройства тока и напряжения обеспечивают плавное по фазное регулирование в пределах от 2% до 125% с помощью фазорегулятора.

При проведении опытов по данной лабораторной работе используется в основном, регулировочное устройство цепи тока и цепи напряжения. Регулировочное устройство цепи тока и цепи напряжения выполнено по одной и той же схеме. Напряжение 220 В каждой фазы цепей тока и напряжения подается на двух щеточные автотрансформаторы. Во вторичную цепь каждого автотрансформатора включены вольт добавочные трансформаторы, коэффициент трансформации которых равен 1:15. Такая схема позволяет осуществлять грубое и плавное регулирование в каждой фазе с помощью одного автотрансформатора. В цепи тока напряжение с автотрансформаторов подается на первичные обмотки понижающих трансформаторов Тр 14 – Тр 16, вторичные обмотки которых соединены между собой в «звезду». В цепи нулевого провода включены зажимы с перемычкой, что дает возможность разрыва нулевого провода для проверки симметричности нагрузки. Для получения различных номинальных значений тока, вторичные обмотки понижающих трансформаторов секционированы.

Во вторичные обмотки трансформаторов тока включены контрольные амперметры и зажимы для подключения токовых цепей образцовых приборов. Эти зажимы имеют планки для их замыкания накоротко при от-

ключении образцовых приборов. Трансформатор тока в соответствии с номинальными пределами регулирования имеют коэффициенты трансформации: 0,5/5; 1,0/5; 2,5/5; 5/5; 25/5; 50/5. Переключение с помощью интенсивных переключателей В7–В9. Одновременно с переключением предела регулирования изменяется коэффициент трансформации трансформаторов тока и тем самым предел измерения контрольных и образцовых приборов.

На передней панели установки расположены слева три контрольных вольтметра, справа – три амперметра. Первые вольтметр и амперметр измеряют напряжение и ток фазы А, вторые – фазы В, третьи – фазы С. Под каждым контрольным амперметром расположены штекерные переключатели пределов регулируемого тока. В верхней части панели расположено пять групп зажимов. Каждая группа имеет маркировку А,В,С,0, что соответствует порядку следования фаз и нулевому проводу цепи напряжения, а группа зажимов с перемычками – для включения токовых счетчиков.

На столе установки расположены ручки регуляторов напряжения РНО–250–0,5Д для грубого и плавного регулирования напряжения и тока. Регуляторы напряжения и тока закреплены на алюминиевой панели, имеющей надписи «Регулировка напряжения» и «Регулировка тока».

## **Порядок выполнения работы**

Ознакомьтесь с конструкциями счетчиков электрической энергии, установленных на лабораторном стенде. Изучите правила техники безопасности при проведении экспериментов на установке У113М.

1. Изучите схему включения счетчика электрической энергии.

2. Снимите график нагрузки предприятия по показаниям счетчиков электрической энергии за один час.

3. Считая этот часовой интервал времени в масштабе равным 1 смене постройте графики Р=f(t) и Q= f(t) и определите численные значения показателей графиков электрической нагрузки (Рм, Рср, Рск, Кс, Кзг, Кф).

4. Считая этот часовой интервал времени в масштабе равным утренним и вечерним часам прохождения максимума нагрузки в энергосистеме ( с 9.00 до 11.00 и 17.00 до19.00) постройте графики P=f(t) и Q= f(t) и определите численные значения показателей графиков электрической нагрузки (Рм, Рср, Рск, Кс, Кзг, Кф).

5. При проведении измерений примите, что счетчики установлены на границе раздела сетей энергосистемы и предприятия и осуществляют коммерческий учет электроэнергии.

Данные для выполнения пунктов 3 и 4 приведены в таблице 4.2. *Таблица 4.2* 

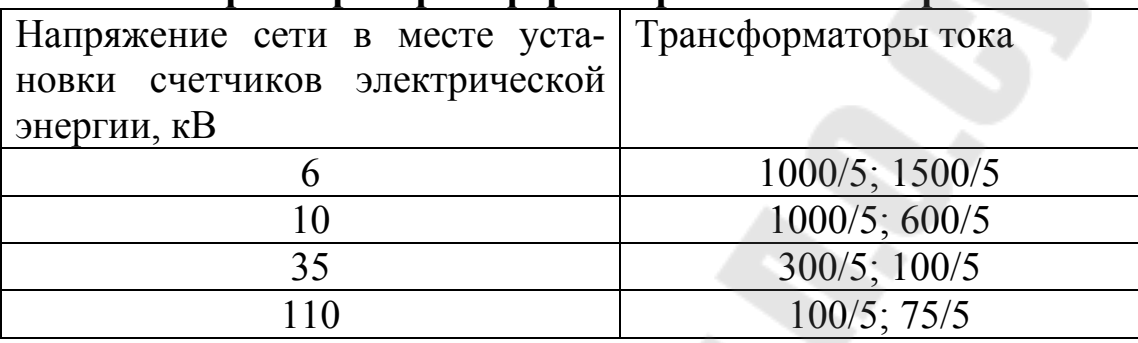

#### **Параметры трансформаторов тока и напряжения**

#### **Содержание отчета**

1. Цель работы.

2. Порядок выполнения работы.

3. Схемы включения счетчиков электрической энергии.

4. Таблицы результатов измерений графиков нагрузки и графики нагрузки.

5. Показатели графиков электрических нагрузок.

6. Выводы.

# **Контрольные вопросы**

1. Виды учета.

2. Для чего используются счетчики с указателем максимальной нагрузки.

3. Основные показатели графиков нагрузки.

4. Физический смысл средней нагрузки.

5. Физический смысл среднеквадратической нагрузки.

6. Двухставочный и одноставочный тариф оплаты за электроэнергию.

## **Список литературы**

1.ГОСТ 6570-75 Счетчики электрической активной и реактивной энергии.

2. Ф.А. Зыкин, В.С. Каканович. Измерение и учет электрической энергии, М., Энергоиздат, 1982.

## **ЛАБОРАТОРНАЯ РАБОТА № 5**

### **Тема: Исследование режимов напряжения сельской радиальной сети**

**Цель работы:** 1. Определение экспериментальным путем напряжения в контрольных точках схемы (рис. 5.1) для различных ответвлений понижающих трансформаторов Т2 и Т5 при заданном преподавателем ответвлении повышающего трансформатора Т1. 2. Определение потерь напряжения на участках сети и в трансформаторах. 3. Выбор оптимальных ответвлений на трансформаторах Т2 и Т5.

#### **Краткие теоретические сведения**

В настоящее время сельские потребители снабжаются электроэнергией, как правило, по радиальным электрическим сетям от районных ТП.

Чтобы обеспечить качество напряжения, значение которого для сельских электроустановок не должно отличаться от номинального значения более, чем на  $\pm 7.5\%$  (для комплексов  $\pm 5\%$ ), проводят мероприятия по улучшению напряжения. В качестве основного средства применяют встречное регулирование напряжения на районной распределительной подстанции в сочетании с подбором соответствующих ответвлений на потребительских ТП. Под встречным регулированием напряжения понимают принудительное повышение напряжения в сетях в период наибольших нагрузок и его снижения в период наименьших нагрузок. В тех случаях, когда при помощи встречного регулирования напряжения на районных ТП и подбора ответвлений на трансформаторах потребительских подстанций не удается получить допустимые уровни напряжения, используют групповое или местное регулирование напряжения другими способами.

В качестве средств группового регулирования напряжения применяют вольтодобавочные трансформаторы или устройства емкостной компенсация.

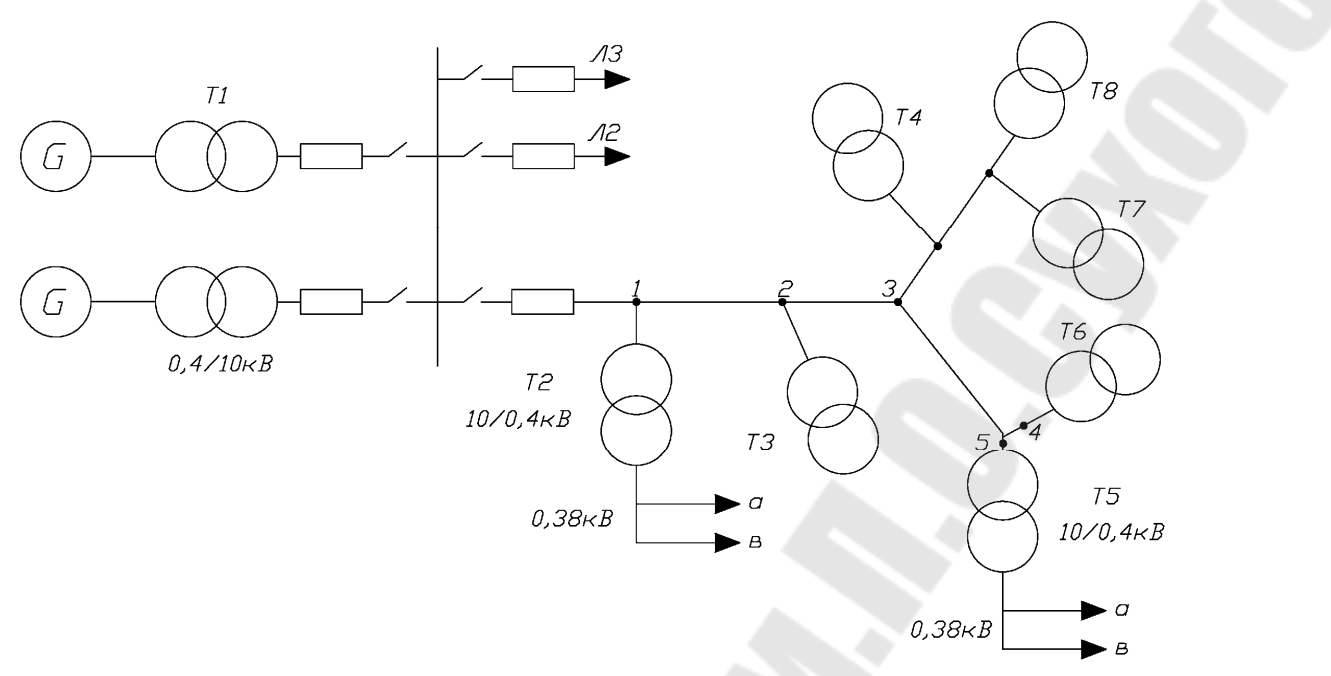

*Рис*. 5.1. Схема сельской радиальной сети

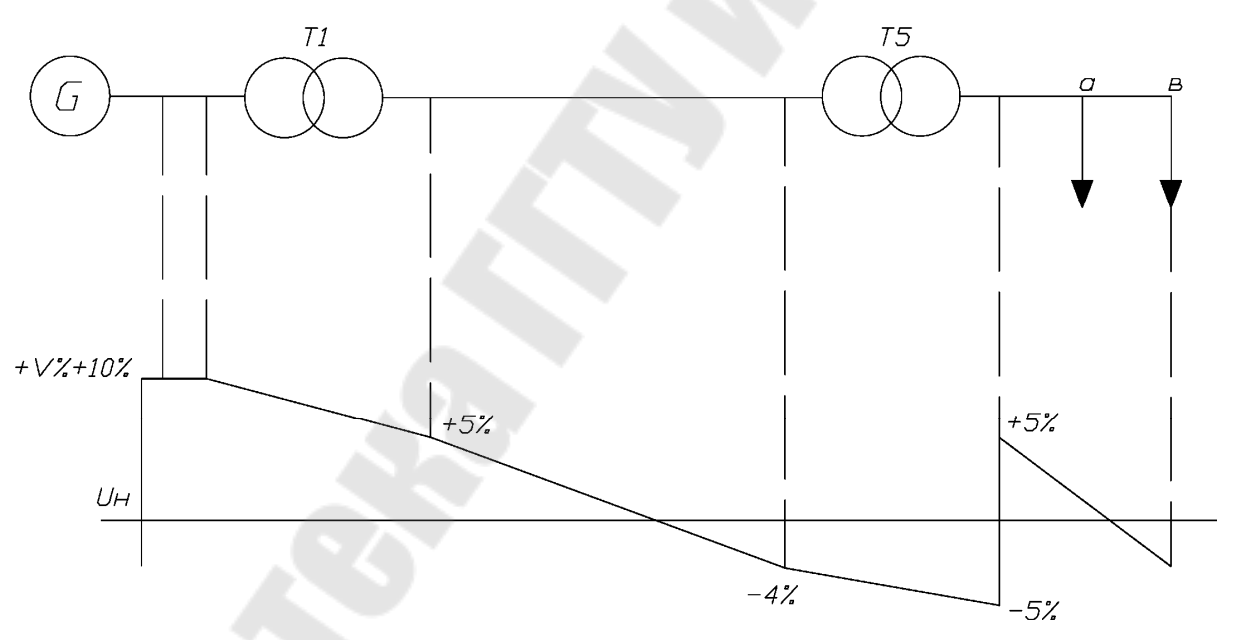

*Рис*. 5.2. Принцип построения эпюров распределения уровней напряжения в исследуемой сети

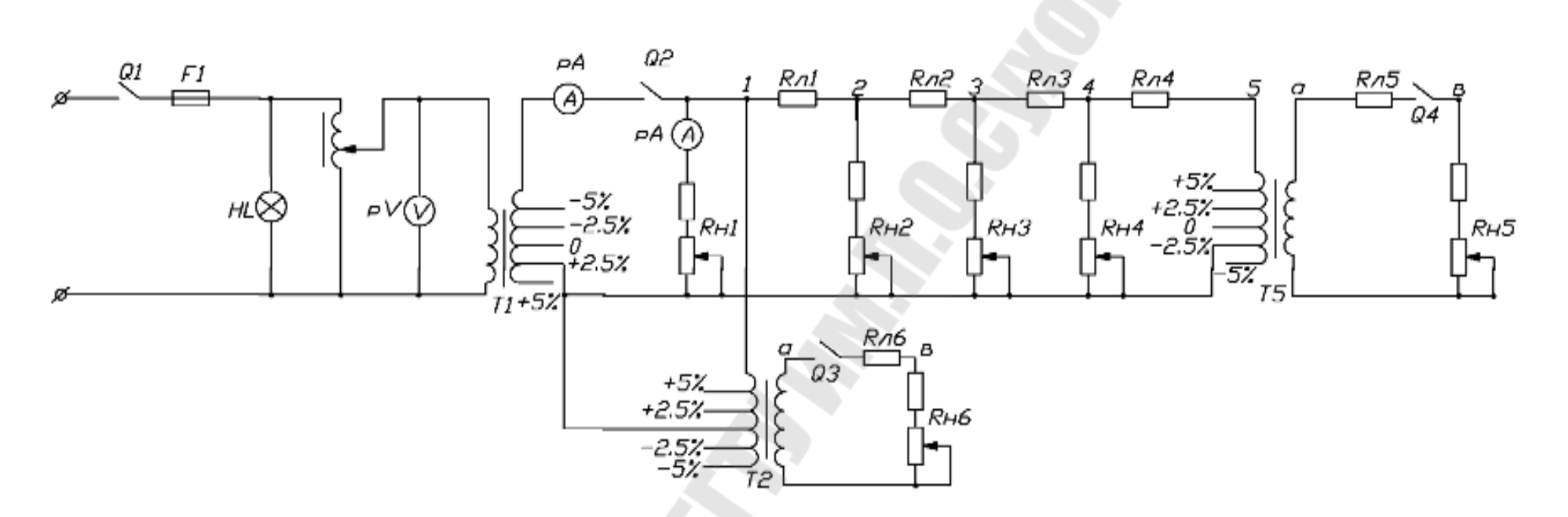

*Рис*. 5.3. Схема замещения части сельской радиальной сети

52

В качестве средств местного регулирования используют трансформаторы с изменением коэффициента трансформации под нагрузкой (с РПН). В настоящее время наиболее распространены трансформаторы 10/0,4 кВ с ручным переключением выводов ответвлений при снятой нагрузке и выключенном напряжении (с ПБВ). При этом на обмотке высшего напряжения трансформаторов предусмотрены ответвления, обеспечивающие следующие ступени регулирования:  $-5$ ;  $-2,5$ ; 0;  $+2,5$ ;  $+5\%$ .

При холостом ходе понижающих трансформаторов номинальной ступени регулирования (0%) соответствует постоянная надбавка напряжения на вторичной стороне, равная +5%.

Суммарно на каждый из 5 ступеней регулирования будут, соответственно, следующие надбавки напряжения:  $0; +2,5; +5; +7,5; +10\%$ .

В качестве повышающих трансформаторов, как правило, используют обычные понижающие трансформаторы, но включенные наоборот, т.е. вторичная обмотка понижающего трансформатора для повышающего становится первичной, а переключающие ответвления находятся на вторичной стороне повышающего трансформатора.

В результате этого для повышающего трансформатора номинальная ступень 0% соответствует надбавке -5%, остальные ступени напряжения получают противоположные знаки. Суммарно на каждой из 5 ступеней регулирования будут соответственно, следующие надбавки напряжения:  $0$ ;

 $-2,5; -5; -7,5; -10%$ .

Нужное ответвление выбирают исходя из уровня напряжения на шинах высшего напряжения подстанции в режиме минимальных и максимальных нагрузок.

При проектировании сельских распределительных сетей для выбора ответвлений задаются двумя условными расчетными режимами: максимальным –  $100\%$  нагрузки и минимальным –  $25\%$  нагрузки.

Для каждого из режимов находят уровни напряжения на шинах трансформатора и подбирают соответствующую надбавку (ступень регулирования), удовлетворяющую условию допустимых отклонений напряжения  $(\pm 7.5\% \text{ или } \pm 5\%)$ .

## **Лабораторный стенд для исследования режимов напряжения радиальной сети**

В работе исследуются режимы радиальной сети, питающейся от сельской электрической станции с генераторами G, работающими в блоке с повышающими трансформаторами Т1 (рис. 5.1). От шин электрической станции отходят 3 линии (Л1, Л2 и Л3) напряжением 10 кВ, к которым подключены ТП 10/0,4 кВ.

На схеме подробно показана линия Л1, на примере которой проводятся исследования. Ответвления выбирают только на двух трансформаторах Т2 и Т5.

От потребительских трансформаторов Т2 и Т5 отходят низковольтные линии к ближайшим от ТП потребителям α и удаленным β, который обычно находятся в конце линии низкого напряжения.

Исследования режимов работы трехфазной сети сельскохозяйственного района проводятся на модели, смонтированной по однофазной схеме замещения (рис. 5.3).

Модель содержит следующие элементы:

1. Лабораторный автотрансформатор АТ (ЛАТР), имитирующий источник питания (генератор G);

2. Повышающий трансформатор Т1 с коэффициентом трансформации 220/100 В и отпайками 0; -5; -2,5; +2,5 и 5%, имитирующий силовой трансформатор блока;

3. Реостат R<sup>н</sup>1 на 2000 Ом, имитирующий суммарную нагрузку двух отходящих линий Л2 и Л3;

4. Трансформатор Т2 с коэффициентом трансформации 100/220 В и с отпайками +5; +2,5; 0; -2,5; -5%, имитирующий потребительский понижающий трансформатор Т2;

5. Сопротивление  $R_{\text{m6}}$  и  $R_{\text{H6}}$  по 20 и 4000 Ом, соответственно, имитирующий линию 380 В и сопротивление нагрузки;

6. Сопротивление  $R_{n1}$ <sub>...</sub>  $R_{n4}$  по 2 Ома, имитирующие сопротивление участков линии 10 кВ;

7. Переменные сопротивления  $R_{H2}$ .  $R_{H4}$  по 2000 Ом, имитирующие нагрузки линии в точках 2, 3 и 4 соответственно (трансформаторы Т3, Т4, Т6, Т7, Т8);

8.Трансформатор Т5с коэффициентом трансформации 100/220 В и с отпайками +5; +2,5; 0; -2,5; -5%, имитирующий потребительский понижающий трансформатор Т5;

9. Сопротивления  $R_{\text{m5}}$  и  $R_{\text{m5}}$  по 20 и 4000 Ом соответственно, имитирующие провода линии 380 В и сопротивление нагрузки.

Кроме того, стенд снабжен измерительными приборами (вольтметр и два амперметра) и одним переносным вольтметром повышенного класса точности для измерения напряжений в различных точках сети.

#### **Программа работы и порядок ее выполнения**

 1. По заданию преподавателя установить заданное напряжение источника питания  $U_r$  и ответвление повышающего трансформатора Т1. Напряжение  $U_r$  регулируют при помощи лабораторного автотрансформатора АГ и контролируют с помощью вольтметра PV.

 2. Устанавливают режим наибольших нагрузок, для чего рукоятки нагрузочных реостатов  $R_{H1}$ .  $R_{H6}$  устанавливают в соответствующее положение (верхнее по схеме). При установке этого режима необходимо следить за заданным напряжением напряжения источника питания  $\rm U_r$ .

 3. Измеряют значения напряжений в контрольных точках схемы и записывают в таблицу.

 4. Потери напряжения на отдельных участках схемы определяют как разность напряжений, замеренных по концам этого участка:

$$
\Delta U_{1-2} = U_1 - U_2
$$
;  $\Delta U_{2-3} = U_2 - U_3$ ; it T.A.

Результаты заносятся в таблицу.

 5. Экспериментально определяют надбавки трансформаторов. Опыт проводят при холостом ходе, когда потери напряжения в трансформаторах почти отсутствуют.

Для осуществления режима холостого хода трансформаторов Т1, Т2 и Т5 отключают выключатели, соответственно, Q2, Q3 и Q4.

Надбавку трансформатора при выбранном коэффициенте трансформации трансформатора, определяют по формуле:

$$
\Delta V_{\scriptscriptstyle H6} = \frac{U_{xx}^1 - U_{xx}^0}{U_{xx}^0} \cdot 100\%,
$$

где  $U_{xx}^0$ – напряжение при холостом ходе на нулевом ответвлении, В;

 $U_{xx}^1$ – напряжение при холостом ходе на ответвлении, отличном от 0.

Замеры следует провести для всех ответвлений трансформаторов. Данные замеров и вычислений надбавок свести в таблицу.

 6. По результатам измерения потерь напряжения на отдельных участках сети и определения надбавок трансформаторов при холостом ходе выбирают соответствующую надбавку трансформатора и производят все вышеуказанные измерения для режима максимальных нагрузок. При этом отклонения напряжения в точках не должны превышать -7,5 % (или -5%).

 7. Устанавливают режим наименьших нагрузок, для чего рукоятки нагрузочных реостатов  $R_{H1}$ .  $R_{H6}$  устанавливают в соответствующее положение (нижнее на схеме). Убеждаются, что отклонения напряжения в точках β не выходят за допустимые пределы +7,5% (или +5 %).

Для этого режима выполняются все вышеуказанные измерения и заносятся в таблицу.

 8. Для двух режимов нагрузок – максимального и минимального определяют потери напряжения в трансформаторах. Если напряжение приведено к одной ступени трансформации, то потеря напряжения в трансформаторе при нагрузке при выбранной надбавке составит, В:

$$
\Delta U_{\rm T} = U_{\rm XX} - U_{\rm H} \arccos U_{\rm H} \Delta U_{\rm T} = \frac{U_{\rm XX} - U_{\rm H} \arccos U_{\rm H}}{U_{\rm XX}} \cdot 100\%.
$$

 9. Построить эпюры распределения уровней напряжения в исследуемой сети для двух режимов нагрузок. Пример построения эпюра показан на рисунке 5.2. Уровень оси абсцисс соответствует номинальному напряжению. На ней откладывают вправо участки сети между трансформаторами Т1 и Т5. По оси ординат откладывают надбавки, создаваемые трансформаторами и генератором, и потери напряжения в трансформаторах и на участках сети.

#### **Требования техники безопасности**

 1. Стенд питается от сети переменного тока напряжением 220 В. Напряжение на гнездах и клеммах, выведенных на лицевую панель – 220 В переменного тока.

2. Запрещается:

а) включать стенд без разрешения преподавателя;

б) переключать ответвления трансформаторов, установленных на стенде, без отключения стенда от сети;

в) устранять неисправности в стенде без разрешения преподавателя.

 3. По окончании работы стенд отключить от сети с помощью сетевой вилки.

#### **Содержание отчета**

1. Цель работы.

 2. Схема исследуемой сельской радиальной сети и схема замещения части сельской радиальной сети.

 3. Таблицы измерений напряжения в контрольных точках сети для режимов максимальной и минимальной нагрузок и определенные потери напряжения на отдельных участках сети.

 4.Результаты выбора надбавок трансформаторов и определения потерь напряжения в трансформаторах.

 5. Эпюры распределения уровней напряжения в исследуемой сети для режимов максимальной и минимальной нагрузок.

### **Контрольные вопросы**

1. Для чего применяют регулирование напряжения?

 2. Какие методы регулирования напряжения используют в сельских электрических сетях?

 3. Как осуществляется регулирование напряжения трансформаторами?

 4. Чем отличаются надбавки понижающих трансформаторов от надбавок повышающих трансформаторов?

 5. Как определить напряжение на участках сети в трансформаторах по экспериментальным данным?

## **Список литературы**

1. Будзко И.А. Левин М.С. Электроснабжение сельскохозяйственных предприятий и населенных пунктов. – Мн.: Агропромиздат 2005.

### Тема: Расчет электрических нагрузок по коэффициенту расчетной активной мощности

Цель работы: изучение метода упорядоченных диаграмм для определения расчетных нагрузок заводских потребителей, приобретение практических навыков при выполнении расчетов с применением ЭВМ и пакета EXCEL.

#### Краткие теоретические сведения

Существует ряд методов определения электрических нагрузок (определение нагрузок по заданному графику нагрузок, коэффициента спроса, упорядоченных диаграмм и т.д.).

Одним из основных универсальных методов определения расчётных электрических нагрузок является метод упорядоченных диаграмм, предложенный Каяловым Г.М.

Расчёт электрических нагрузок основывается на опытных данных и обобщениях, выполненных с применением методов математической статистики и теории вероятности.

Сущность метода заключается в установлении аналитической связи между расчётной мощностью и показателями работы определённых электрических приёмников. Эта зависимость получена на основании систематического применения кривых распределения или упорядоченных диаграмм для значения групповой нагрузки. Диаграммы определяются из опыта для наиболее загруженных смен каждого отдельного приёмника электрической энергии.

Согласно методу упорядоченных диаграмм, расчётная нагрузка для группы электроприёмников определяется по формуле:

$$
P_{\rm p} = K_{\rm p} \cdot P_{\rm c} \tag{6.1}
$$

 $K<sub>n</sub>$  – расчетный коэффициент активной мощности; где

 $P_c$  – средняя нагрузка группы электроприёмников, кВт;

Средняя мощность Р. силовых электроприемников определяется путем умножения установленных мощностей ЭП  $p_{\text{now}}$  на значения коэффициентов использования k<sub>u</sub>:

$$
P_{\rm c} = \sum k_{\rm ni} \cdot p_{\rm noni} \ . \tag{6.2}
$$

Средняя реактивная мощность

$$
Q_{\rm c} = \sum k_{\rm ni} \cdot p_{\rm noni} \cdot t g \varphi_i \,, \tag{6.3}
$$

где tgo. - коэффициент реактивной мощности, соответствующий средневзвешенному коэффициенту мощности созф, характерному для *i*-го ЭП данного режима работы.

Величина расчетного коэффициента активной мощности  $K_p$  определяется по справочным данным или специальным кривым, в зависимости от эффективного числа приёмников электроэнергии N<sub>2</sub>, группового коэффициента использования по активной мощности и постоянной нагрева  $T_0$ выбираемого элемента сети –  $K_p = f(K_n, N_2)$ .

Принимаются следующие значения постоянных времени нагрева:  $T_0 = 10$  мин – для сетей напряжением до 1 кВ, питающих распределительные пункты и шинопроводы, сборки, щиты;

- $T_0 = 2.5$  ч для магистральных шинопроводов и цеховых трансформаторов;
- $T_0$  ≥ 30 мин для кабелей напряжением 6-10 кВ, питающих цеховые трансформаторы, распределительные подстанции и высоковольтные электроприемники. При этом расчетная мощность принимается равной средней, т.е.  $K_p = 1$ .

Эффективным числом электроприёмников называется такое число электроприёмников одинаковой мощности, которое обуславливают ту же величину расчётной нагрузки, что и группа электроприёмников различных по мощности и режиму работы. Эффективное число электроприёмников есть отношение квадрата суммы мощностей электроприёмников к сумме их квадратов:

$$
N_{\rm g} = \frac{\left(\sum p_{\rm HOM}\right)^2}{\sum p_{\rm HOM}^2}.
$$
 (6.4)

Групповой коэффициент использования  $K_n$  активной мощности определяется по формуле

$$
K_{\rm u} = \frac{\sum_{i=1}^{n} k_{\rm ui} \cdot p_{\rm ui}}{\sum_{i=1}^{n} p_{\rm ui}}.
$$
 (6.5)

Расчётная реактивная нагрузка электроприёмников определяется по формуле:

$$
Q_{\rm p} = L_{\rm p} \cdot \sum Q_{\rm c} \,, \tag{6.6}
$$

где  $L_{\rm p}$  для реактивной нагрузки принимаются следующими:

$$
L_p = 1,1
$$
 при  $N_s \le 10$ ,  $L_p = 1,0 L_p = 1,0$  при  $N_s > 10$ . (6.7)

Для магистральных шинопроводов и цеховых трансформаторов, а также для кабелей 6-10 кВ, питающих цеховые трансформаторы, распределительные подстанции и высоковольтные электроприемники

 $L_n = 1$ .

Полная расчётная мощность и расчетный ток:

$$
S_p = \sqrt{P_p^2 + Q_p^2};
$$
\n(6.8)

$$
I_{\rm p} = \frac{S_{\rm p}}{\sqrt{3} \cdot U_{\rm nom}}.\tag{6.9}
$$

Пиковой (ударной) нагрузкой называется максимально возможная нагрузка одного или группы электроприемников длительностью в доли или несколько секунд. Такие нагрузки возникают при пусках или самозапусках двигателей трехфазного и постоянного тока, работающих в крановых, тяговых, прокатных приводах, а также при эксплуатационных коротких замыканиях, характерных для электросварки и дуговых печей.

Величину пикового тока используют при выборе устройств защиты и их уставок, в расчетах колебаний напряжения и при проверке самозапуска двигателей.

С достаточной для практических расчетов точностью групповой пиковый ток  $I_{\text{max}}$ 

$$
I_{\text{mix}} = i_{\text{nyck},\text{h6}} + (I_{\text{p}} - k_{\text{h},\text{h6}} \cdot i_{\text{hOM},\text{h6}}),
$$

где  $I_{\rm p}$  – расчетный ток всех электроприемников, питающихся от данного элемента А;

 $i_{\text{nyck,H6}}, i_{\text{HOM,H6}}$  – наибольший пусковой ток электроприемника и номинальный ток этого электроприемника в группе, А;

 $k_{\mu,\text{H6}}$  –коэффициент использования электроприемника, o.e.

#### **Краткая характеристика методики для расчета**

Методика позволяет выполнить расчет электрических нагрузок по методу упорядоченных диаграмм. Методика содержит следующие листы, в которых размещаются исходные данные, справочная информация, расчетные выражения и результаты расчета, а именно:

Лист "Данные по ЭП" – содержит таблицу-список электрооборудования и справочную информацию по электроприемникам. Кроме того, на листе формируется пользователем таблица-список групп электроприемников, содержащая наименования групп и диапазоны номеров электроприемников, входящих в эти группы.

Лист "Расчет" – содержит расчетные формулы для определения нагрузки по заданной пользователем группе электроприемников. Кроме наименования расчетной группы пользователь должен задать (в случае необходимости) номинальное напряжение электроприемников и признак узла нагрузки:

 $1 - \mu$ ля сетей до 1 кВ;

2 – для шин ЦТП и магистральных шинопроводов;

3 – для шин и кабелей 6кВ и выше.

Лист "*Результат*" – служит для размещения результата расчета в виде конечных цифр после выполнения макрокоманды "Расчет".

Лист "*К***<sup>р</sup>** *для сетей 1000В*" – содержит справочную таблицу со значениями коэффициента расчетной нагрузки *К*р(*N*э*, К*и) для сетей 0,4кВ по коэффициенту использования *К*<sup>и</sup> и числу эффективных электроприемников *N*э.

Лист "*К***<sup>р</sup>** *для ЦТП до 1кВ*" – содержит справочную таблицу со значениями коэффициента расчетной нагрузки *К*р(*N*э*, К*и) для расчета нагрузок цеховых трансформаторных подстанций и магистральных шинопроводов до 1кВ.

Лист "*К***<sup>0</sup>** *для РП и ГПП*" – содержит справочную таблицу со значениями коэффициента одновременности для расчетной нагрузки *К*0 (*К*и*,N*) по средневзвешенному коэффициенту использования и количеству присоединений. Коэффициент *К*<sup>0</sup> используется для расчета нагрузок шин распределительных пунктов и ГПП напряжением 6-10кВ.

Лист "Вспомогательные вычисления" – содержит расчетные выражения для определения коэффициента использования *К*<sup>и</sup> по *N*<sup>э</sup> с использованием метода линейной интерполяции при *N*<sup>э</sup> отличных от целых значений.

Ограничения на расчеты: кол-во электроприемников – до100; кол-во групп - до 100.

### **Рабочее задание**

- 1. Подготовить исходные данные в соответствии с вариантом задания.
- 2. Занести исходные данные в книгу XLS, сформировать группы электроприемников расчетная нагрузка которых будет определяться и выполнить расчет.
- 3. Получить распечатку результатов расчета.

### **Ход работы:**

1. Загрузить программу EXCEL и открыть книгу xls. На листе книги "**Данные по ЭП"** заполнить исходные данные раздела "Параметры электрооборудования" в соответствии с графами таблицы (см. табл.6.1). Предварительно электроприемники должны быть сгруппированы по группам, электроприемники одной группы должны следовать друг за другом.

*Таблица 6.1* 

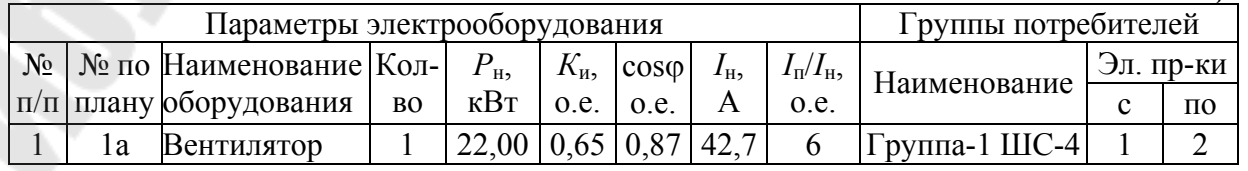

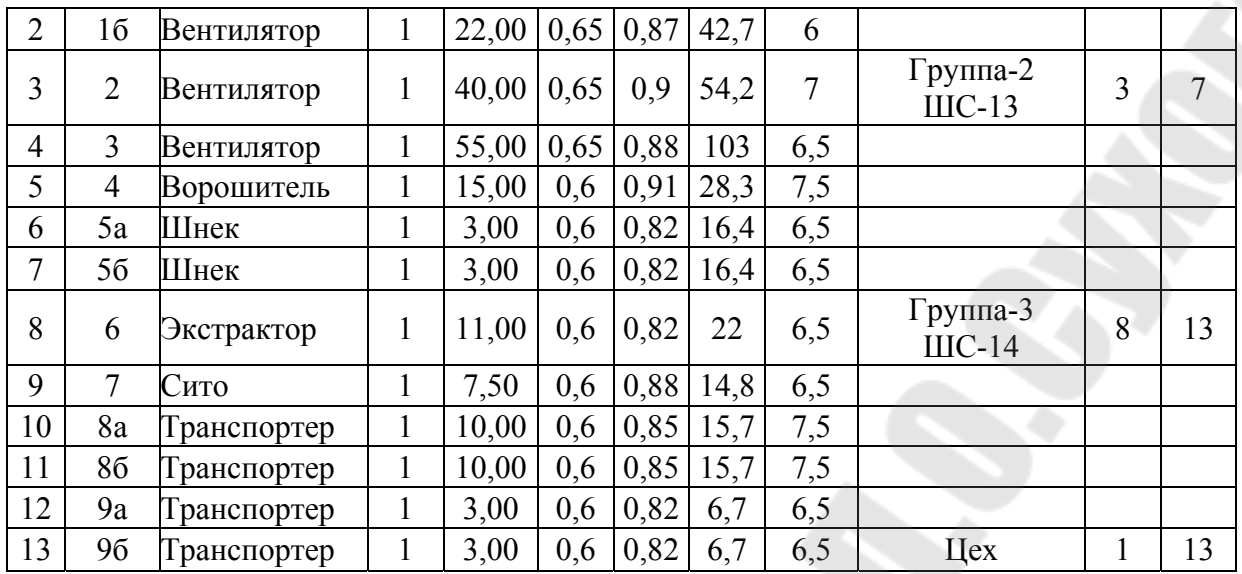

- 2. Заполнить раздел "Группы потребителей" таким образом, чтобы в первой строке группы приемников были указаны:
	- наименование группы (обычно тип силового пункта или шкафа с номером, если они неизвестны, то можно назвать "Группа-1" и т.д.);
	- номер первого электроприемника в группе согласно сквозной нумерации раздела "Параметры электрооборудования";
	- номер последнего электроприемника в группе согласно сквозной нумерации раздела "Параметры электрооборудования".

Чтобы определить все электроприемники как одну группу в последней строке таблицы в соответствующих колонках необходимо указать название цеха, номер первого электроприемника и номер последнего.

- 3. Используя элементы форматирования и обрамления оформить таблицу с исходными данными в удобном для восприятия виде.
- 4. Переключиться на лист "*Расчет*", указать в соответствующих клетках
- 4.1. Признак узла нагрузки:
	- 1 для сетей до 1 кВ;
	- 2 для шин ЦТП и магистральных шинопроводов;
	- 3 для шин и кабелей 6кВ и выше.
- 4.2. Номинальное напряжение сети *U*н, кВ.
- 4.3. Наименование узла нагрузки. Узел нагрузки должен быть указан в абсолютном соответствии с наименованием в таблице исходных данных раздела "Группы потребителей". Для того, чтобы избежать ошибок, необходимо в соответствующей клетке записать формулу со ссылкой на клетку в которой содержиться название группы. Это можно сделать следующим образом:
	- набрать символ формулы '=';
- переключиться на лист "**Данные по ЭП**" щелкнув мышью по соответствующей закладке в списке листов книги;
- указать курсором на клетку с названием группы, подлежащей расчету (при этом в строке формул появиться адрес ссылки на указанную ячейку);
- закончить ввод формулы нажатием "Enter" на клавиатуре или в строке формул.
- 5. После ввода наименования узла нагрузки (группы) EXCEL автоматически рассчитает параметры электропотребления для данной группы. Необходимо убедиться в том что расчет выполнен для электроприемников, входящих в эту группу. Если расчет выполнен верно, то необходимо запустить на выполнение макрокоманду "Расчет" (макрокоманда может быть выполнена при нажатии клавиш Ctrl+R или из меню *СЕР-ВИС\МАКРОС\ВЫПОЛНИТЬ*). Данная макрокоманда копирует расчетную таблицу на лист "**Результат**" и удаляет пустые строки.
- 6. Повторить выполнение п.5. для других групп потребителей включая цех.
- 7. Вывести исходные данные и результаты расчета на печать. Предварительно необходимо в разделе ПАРАМЕТРЫ СТРАНИЦЫ задать параметры печати:
- 7.1. СТРАНИЦА *ориентация* альбомная или книжная, *масштаб* разместить не более чем на 1 страницу;
- 7.2. ПОЛЯ использовать предлагаемые по умолчанию или подобрать другие;
- 7.3. КОЛОНТИТУЛЫ создать верхний колонтитул, в левой части которого указать номер учебной группы, в средней – фамилию и.о. студента, в правой установить код формирования даты.
- 8. Вывести лист результата на печать. Пример результата расчета приведен в табл. 7.2.

### **Контрольные вопросы**

- 1. Какие физические величины нагрузок подлежат определению и для чего?
- 2. Какие основные методы определения расчетных нагрузок применяются при проектировании СЭ?
- 3. Как определяется расчетная нагрузка (активная и реактивная) методом упорядоченных диаграмм?
- 4. Что такое эффективное (приведенное) число электроприемников и как оно определяется в т.ч. и частными случаями?
- 5. Как и с какой целью определяют пиковые нагрузки?
- 6. Перечислите вспомогательные методы определения расчетных нагрузок и объясните когда их целесообразно применять.
- 7. Назовите порядок определения расчетных нагрузок на напряжении до 1 кВ.
- 8. Назовите порядок определения расчетных нагрузок на напряжении выше 1кВ.

# Таблица 6.2

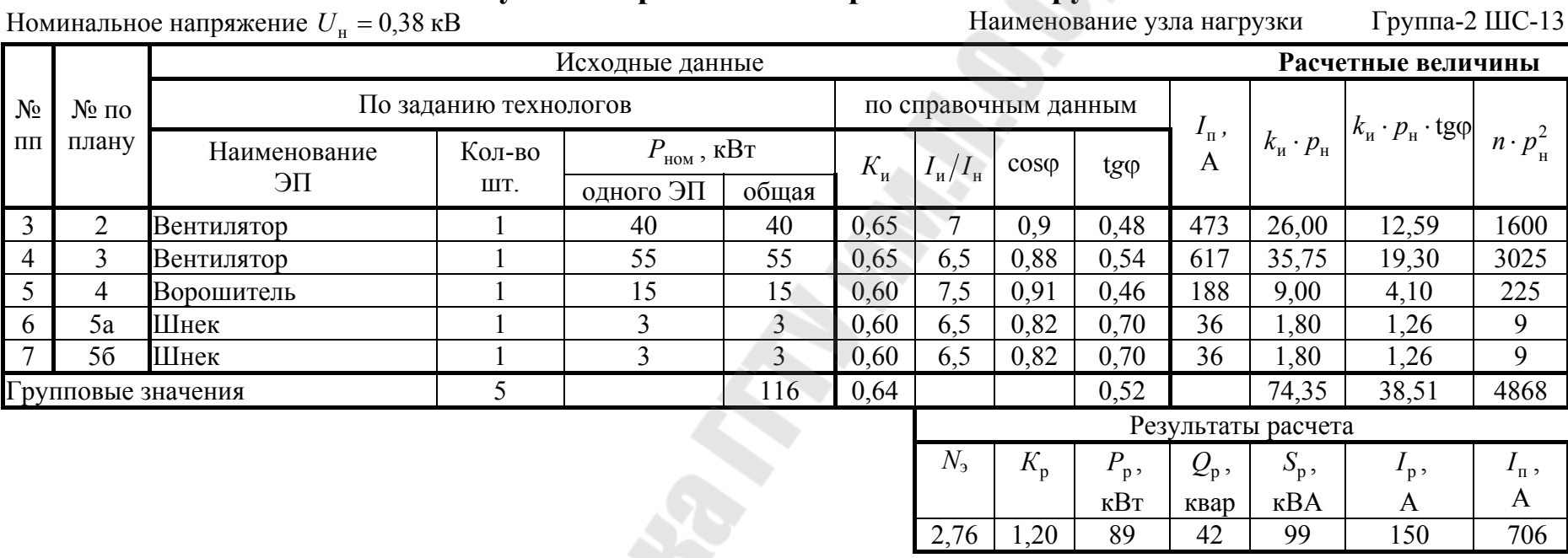

# Результаты расчета электрических нагрузок

S. Charles

## **ЛАБОРАТОРНАЯ РАБОТА № 7**

### **Тема: Составление картограммы электрических нагрузок завода**

**Цель работы**: изучение методов определения условных центров и зоны рассеивания электрических нагрузок, приобретение практических навыков для выбора оптимального местоположения питающих подстанций на стадии проектирования или эксплуатации (при реконструкции).

#### **Краткие теоретические сведения**

Нахождение оптимального размещения подстанций на территории промышленного предприятия (плане цеха) является одной из важнейших задач при построении рациональной системы электроснабжения.

Размещение всех подстанций должно удовлетворять минимуму приведённых затрат на систему электроснабжения.

Выбор места расположения подстанций промышленных предприятий определяется множеством факторов: назначением подстанции (понизительная, распределительная), величиной, характером и размещением электрических нагрузок на плане (генплане) проектируемого объекта, условием окружающей среды и требованиями розы ветров (для открыто расположенных подстанций), развитием промышленных предприятий, технологическими и транспортными ограничениями и др.

Общим же при выборе места расположения трансформаторных и преобразовательных подстанций всех мощностей и напряжений является необходимость расположения подстанций как можно ближе к центру питаемых ими групп нагрузок. Отсутствие от этого правила приводит к увеличению расхода проводов и кабелей, к росту потерь электроэнергии.

Для определения местоположения подстанций на генеральный план проектируемого объекта наносится картограмма электрических нагрузок (КЭН). КЭН представляет собой размещение на генеральном плане предприятия окружностей пропорциональных в выбранном масштабе расчётным нагрузкам цехов. Она позволяет проектировщику наглядно представить размещение нагрузок по территории предприятия.

Каждому цеху соответствует своя определённая окружность, центр которой совпадает с центром нагрузок цеха, а радиус определяется по формуле:

$$
R_i = \sqrt{\frac{P_i}{\pi \cdot m}},\tag{7.1}
$$

где *P<sup>i</sup>* – расчётная нагрузка *i*–го цеха ( узла нагрузки );

 $m$  – масштаб для определения площади круга, к $Br/\textsc{mm}^2$ , исходя из того, что площадь круга соответствует расчётной нагрузке в выбранном масштабе, т.е.:

$$
P_i = \pi \cdot R_i^2 \cdot m. \tag{7.2}
$$

Картограммы следует наносить на генеральный план предприятия отдельно для активной и реактивной нагрузок, т.к. питание активных и реактивных нагрузок может осуществляться от разных источников.

Имеется ряд математических методов, позволяющих аналитическим путём определить центр электрических нагрузок (ЦЭН) как отдельных цехов, так и всего промышленного предприятия. Эти методы можно разделить на 2 группы.

К первой группе относятся методы, позволяющие определить условный ЦЭН как некоторую постоянную точку на генплане промышленного предприятия, и в связи с этим имеющие соответствующие недостатки. Методы, относящиеся к данной группе, являются разновидностью метода, использующего некоторые положения теоретической механики. Так если считать нагрузки цеха равномерно распределёнными по его площади, то центр нагрузок можно принять совпадающим с центром тяжести фигуры, изображающей цех в плане. Если учитывать действительное распределение нагрузок в цехе, то центр нагрузок уже не будет совпадать с центром тяжести фигуры цеха в плане, и нахождение центра нагрузок сведётся к определению центра тяжести данной системы масс.

Проведя аналогию между массами и электрическими нагрузками цехов *P<sup>i</sup>* , координаты их центра можно определить следующим образом:

$$
X_0 = \frac{\sum P_i \cdot X_i}{\sum P_i};
$$
  
\n
$$
Y_0 = \frac{\sum P_i \cdot Y_i}{\sum P_i}.
$$
\n(7.3)

где *Х<sup>i</sup> Y<sup>i</sup>* , – координаты *i*-го электроприёмника или узла нагрузки, м;

*Pi* – расчётная нагрузка *i*-го электроприёмника или узла нагрузки, кВт.

Таким образом, определяется некоторая постоянная точка на генеральном плане промышленного предприятия. Однако такое допущение нельзя считать строгим, и найденный ЦЭН рассматривается как условный центр. В действительности положение найденного ЦЭН не будет постоянным в следствии:

а) изменения потребляемой мощности отдельным приёмником, цехом и предприятием в целом;

б) изменения сменности промышленного предприятия;

в) развития предприятия. В связи с этими факторами ЦЭН описывает во времени на генплане промышленного предприятия фигуру сложной формы (зону рассеяния ЦЭН).

Методы, позволяющие определить ЦЭН в виде зоны его рассеяния, относятся ко второй группе методов.

Для определения зоны рассеяния ЦЭН необходимо знать закон распределения координат ЦЭН. Было установлено, что распределение случайных координат ЦЭН подчиняется нормальному закону (закону Гаусса-Лапласа), т.е.:

$$
f(x) = \frac{1}{\sigma_X \sqrt{2 \cdot \pi}} \cdot e^{-\frac{(X - A_x)^2}{2\sigma_X^2}}; \ f(y) = \frac{1}{\sigma_Y \sqrt{2 \cdot \pi}} \cdot e^{-\frac{(Y - A_y)^2}{2\sigma_Y^2}}, \quad (7.4)
$$

где  $A_x$ ,  $A_y$  – математические ожидания случайных величин (координат);

 $\sigma_X^2$ ,  $\sigma_Y^2$  – дисперсии случайных координат.

Обозначив:

$$
h_X = \frac{1}{\sigma_X \cdot \sqrt{2}}; \quad h_Y = \frac{1}{\sigma_Y \cdot \sqrt{2}}, \tag{7.5}
$$

получим:

$$
f(x) = \frac{h_X}{\sqrt{\pi}} \cdot e^{-h_X^2 \cdot X^2}; \quad f(y) = \frac{h_Y}{\sqrt{\pi}} \cdot e^{-h_Y^2 \cdot Y^2}, \tag{7.6}
$$

где  $h_X$ ,  $h_Y$  – меры точности случайных величин.

Плотности распределения вероятностей случайных координат изображаются в прямоугольной системе координат в виде кривой нормального распределения. Двумерная плотность распределения вероятностей случайных независимых координат выражается формулой:

$$
f(x, y) = \frac{h_X \cdot h_Y}{\pi} \cdot e^{-(h_X^2 \cdot X^2 + h_Y^2 \cdot Y^2)}.
$$
 (7.7)

При определении теоретического закона распределения величины, входящие в данную формулу неизвестны и при их определении предполагается, что они совпадают с соответствующими величинами эмпирического распределения. Числовые характеристики эмпирического распределения определяются из следующих выражений:

$$
A_x = \sum_{k=1}^{N} X_k \cdot P_{kX}; \quad A_y = \sum_{k=1}^{N} Y_k \cdot P_{kY}.
$$
 (7.8)

$$
\sigma_X^2 = \sum_{k=1}^N P_{kX} (X_k - A_x)^2; \quad \sigma_Y^2 = \sum_{k=1}^N P_{kY} (Y_k - A_y)^2. \tag{7.9}
$$

Определим зону рассеяния ЦЭН. Пересечём поверхность нормального распределения горизонтальной плоскостью (Н), параллельной плоскости  $X_0Y$ . Проекция полученного сечения на плоскость  $X_0Y$  ограничена кривой, которая описывается выражением:

$$
H = Q \cdot e^{-(h_X X^2 + h_Y Y^2)}
$$
  

$$
ln \frac{Q}{H} = h_X^2 X^2 + h_Y^2 Y^2,
$$
 (7.10)

 $(7.11)$ 

ИЛИ

где:

$$
Q=\frac{n_{X}n_{Y}}{\pi}.
$$

Тогда имеем уравнение эллипса, полуоси  $R_x, R_y$  которого равны:

$$
R_x = \frac{1}{h_X} \sqrt{\ln \frac{Q}{H}}; \qquad R_y = \frac{1}{h_Y} \sqrt{\ln \frac{Q}{H}}.
$$
 (7.12)

Определим вероятность попадания случайных координат внутрь (λ)  $-$  эллипса, обозначив:

$$
ln\frac{Q}{H} = \lambda^2, \qquad (7.13)
$$

получим уравнение эллипса:

$$
\lambda^2 = h_X^2 \cdot X^2 + h_Y^2 \cdot Y^2. \tag{7.14}
$$

Вероятность  $P(\lambda)$  попадания случайных координат X, Y внутрь  $(\lambda)$  эллипса равна:

$$
P(\lambda) = \frac{h_X \cdot h_Y}{\pi} \iint_{S} e^{-(h_X^2 X^2 + h_Y^2 Y^2)} dxdy , \qquad (7.15)
$$

где:  $S$  ...  $\lambda$  – площадь, ограниченная  $(\lambda)$  – эллипсом.

$$
P(\lambda) = 1 - e^{-\lambda^2} \tag{7.16}
$$

Приняв в качестве доверительной вероятности значение  $P(\lambda) = 0.95$ и решив предыдущее уравнение, получим  $\lambda^2 = 3$ . Следовательно:

$$
R_x = \frac{\sqrt{3}}{h_X}; \quad R_y = \frac{\sqrt{3}}{h_Y} \tag{7.17}
$$

Таким образом, зона рассеяния ЦЭН промышленного предприятия представляет собой эллипс. Форма эллипса зависит от соотношения величин  $h_X$ ,  $h_Y$ . Для построения зоны рассеяния ЦЭН достаточно осуществить параллельный перенос осей координат так, чтобы начало новой системы совпало с величинами математических ожиданий  $Q_x$ ,  $Q_y$ . По значениям радиусов полуосей эллипса  $R_x$ ,  $R_y$ , совпадающих по направлению с осями новой системы координат, и строится зона рассеяния координат ЦЭН.

На зону рассеяния ЦЭН промышленного предприятия оказывают существенное влияние зоны рассеяния ЦЭН цехов, посылая свои возмущения не из одной точки (условный ЦЭН), а из разных точек так, как будто ЦЭН цеха скользит по своему эллипсу рассеяния. В связи с этим зона рассеяния ЦЭН предприятия, во-первых, увеличивается в размерах и, вовторых, с учётом поворота осей эллипсов рассеяния цехов, приближается к окружности.

Если известен ряд значений пары чисел  $X_i$ ,  $Y_i$ , то эмпирический, т. е. полученный на основании экспериментальных данных, коэффициент корреляции можно определить по следующей формуле:

$$
K_{k} = \frac{\sum_{1}^{N} (X_{i} - A_{x})(Y_{i} - A_{y})}{\sqrt{\sum_{1}^{N} (X_{i} - A_{x})^{2} \cdot \sum_{1}^{N} (Y_{i} - A_{y})^{2}}},
$$
\n(7.18)

где N-количество пар чисел статистической совокупности;

 $X_i$ ,  $Y_i$ , - координаты *i*-й нагрузки, м

 $A_x$ ,  $A_y$  – эмпирические математические ожидания, м.

В общем случае коэффициент корреляции может иметь значения  $-1 < K_k < 1$ .

Следовательно, можно сказать, что оси эллипса рассеяния образуют с осями координат некоторый угол  $(\alpha)$ , который определяется следующим образом:

$$
\alpha = \frac{\arctg \frac{2 \cdot K_k \cdot \sigma_X \cdot \sigma_Y}{\sigma_X^2 - \sigma_Y^2}}{2},
$$
\n(7.19)

где  $\sigma_x^2$ ,  $\sigma_y^2$  – эмпирические дисперсии.

Угол а может быть положительным или отрицательным в зависимости от выбранного положения осей координат; значение его находится в прямой зависимости от коэффициента корреляции.

Обычно при выборе координатных осей стараются заранее сориентировать координатные оси так, чтобы они примерно совпали с осями симметрии эллипса рассеяния. В этом случае нормальный закон распределения будет определяться выражением (7.4), а его числовые характеристики – формулами (7.5, 7.8, 7.9). Когда это сделать невозможно заранее,

для построения эллипса рассеяния начало координат необходимо перенести в точку  $A_x$ ,  $A_y$ , а координатные оси повернуть на угол  $\alpha$ . При этом нормальный закон распределения в новой системе координат  $(\psi, \phi)$  будет иметь вид:

$$
f(\psi,\varphi) = \frac{1}{2\pi\sigma_{\psi}\sigma_{\varphi}}e^{-\frac{\psi^{2}}{2\sigma_{\psi}^{2}}-\frac{\varphi^{2}}{2\sigma_{\varphi}^{2}}}
$$
(7.20)

Величины  $\psi$ и  $\varphi$  выражаются через средние квадратичные отклонения в прежней системе координат формулами:

$$
\sigma_{\psi}^{2} = \sigma_{X}^{2} \cdot \cos^{2} \alpha + K_{k} \cdot \sigma_{X} \cdot \sigma_{Y} \cdot \sin 2\alpha + \sigma_{Y}^{2} \cdot \sin^{2} \alpha;
$$
\n
$$
\sigma_{\varphi}^{2} = \sigma_{X}^{2} \cdot \sin^{2} \alpha + K_{k} \cdot \sigma_{X} \cdot \sigma_{Y} \cdot \sin 2\alpha + \sigma_{Y}^{2} \cdot \cos^{2} \alpha,
$$
\n(7.21)

а полуоси эллипса рассеяния определяются в этом случае следующим образом:

$$
R_{\rm m} = \frac{\sqrt{3}}{h_{\rm m}}; \quad R_{\varphi} = \frac{\sqrt{3}}{h_{\varphi}},
$$

где

.

$$
h_{\rm m} = \frac{1}{\sigma_{\rm m} \cdot \sqrt{2}}; \quad h_{\varphi} = \frac{1}{\sigma_{\varphi} \cdot \sqrt{2}}.
$$
 (7.22)

Таким образом, для выбора оптимального местоположения питающих подстанций на стадии проектирования или эксплуатации (при реконструкции), необходимо определять зоны рассеяния центров электрических активных и реактивных нагрузок отдельно, для оптимального размещения соответствующих источников мощности по территории промышленного предприятия, по методике изложенной выше. При этом необходимо учитывать перспективу развития предприятия через 10 – 15 лет. Следовательно, наиболее правильной постановкой задачи является определение местоположения подстанций с учётом динамики электропотребления как отдельных цехов, так и всего промышленного предприятия.

#### **Рабочее задание**

- 1. Подготовить исходные данные в соответствии с вариантом задания.
- 2. Занести исходные данные в электронную таблицу, выполняющую расчет картограммы нагрузок и параметров зоны рассеяния условного центра электрической нагрузки для промышленного предприятия.
- 3. Получить распечатку результатов расчета.
- 4. Выполнить построение картограммы нагрузок и эллипса зоны рассеяния условного центра нагрузок на плане размещения цехов предприятия.

## **Порядок выполнения работы:**

- 1. Загрузить программу EXCEL.
- 2. В соответствующей клетке указать ФИО выполняющего лабораторную работу.
- 3. Заполнить исходными данными таблицу для расчета центра электрических нагрузок: координаты  $(X_i, Y_i)$  и нагрузку  $P_i$  для *i*-го объекта на генплане согласно заданного варианта.
- 4. Подобрать в соответствующей клетке значение масштаба *m* (кВт/см) для расчета радиусов окружностей.
- 5. Заполнить графики нагрузок в таблице для расчета зоны рассеяния условно ЦЭН в соответствии с вариантом задания. Программа автоматически выполнит расчеты и разместит результаты в соответствующих клетках таблицы.
- 6. Результаты расчетов вывести на печать. Пример результата расчета приведен в табл. 7.1.

### **Контрольные вопросы**

- 1. Понятие центра электрических нагрузок, для чего его определяют?
- 2. Какие существуют методы определения ЦЭН?
- 3. Понятие зоны рассеяния ЦЭН и причины ее возникновения.
- 4. Для чего определяют зону рассеяния ЦЭН и от чего зависят ее размеры?
- 5. Картограмма нагрузок, для чего ее выполняют и каким образом?
- 6. Какие характеристики электропотребления отображают на картограмме нагрузок?
- 7.
# $Ta\delta$ лица 7.1

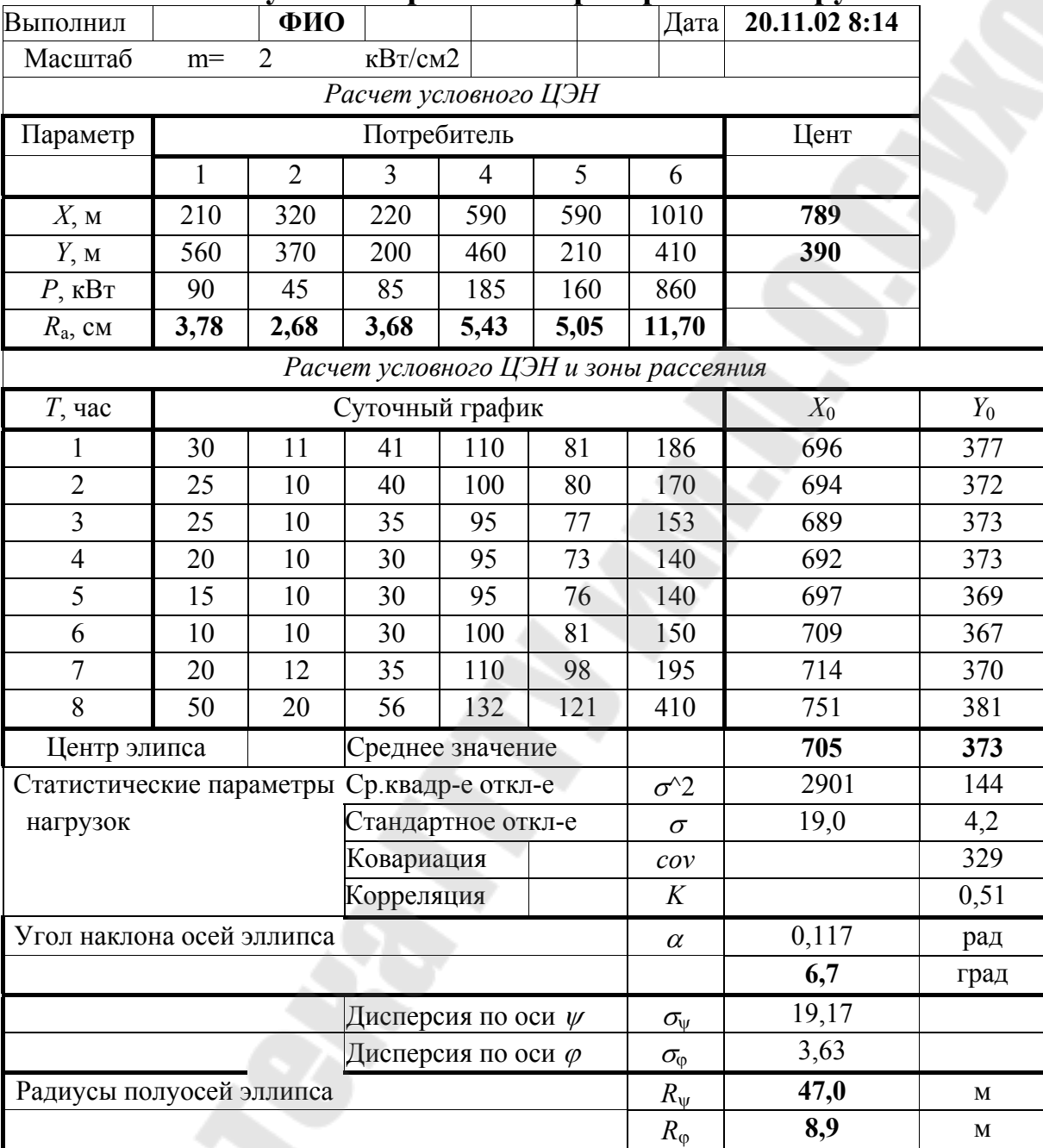

### Результаты расчета картограммы нагрузок

#### **Список литературы**

- 1. Электрические нагрузки промышленных предприятий / С.Д. Волобринский, Г.М. Каялов, П.Н. Клейн и др. Л.: Энергия, 1971.
- 2. Конюхова Е.А. Электроснабжение объектов. –М.: Издательство «Мастерство», 2001. – 320с.
- 3. Шидловский А.К., Вагин Г.Я., Куренный Э.Г. Расчеты электрических нагрузок систем электроснабжения промышленных предприятий. – М.: Энергоатомиздат, 1992. – 224с.
- 4. Радкевич В.Н. Проектирование систем электроснабжения: Учеб. пособие. – Мн.: НПООО "ПИОН", 2001. –292c.

### **СОДЕРЖАНИЕ**

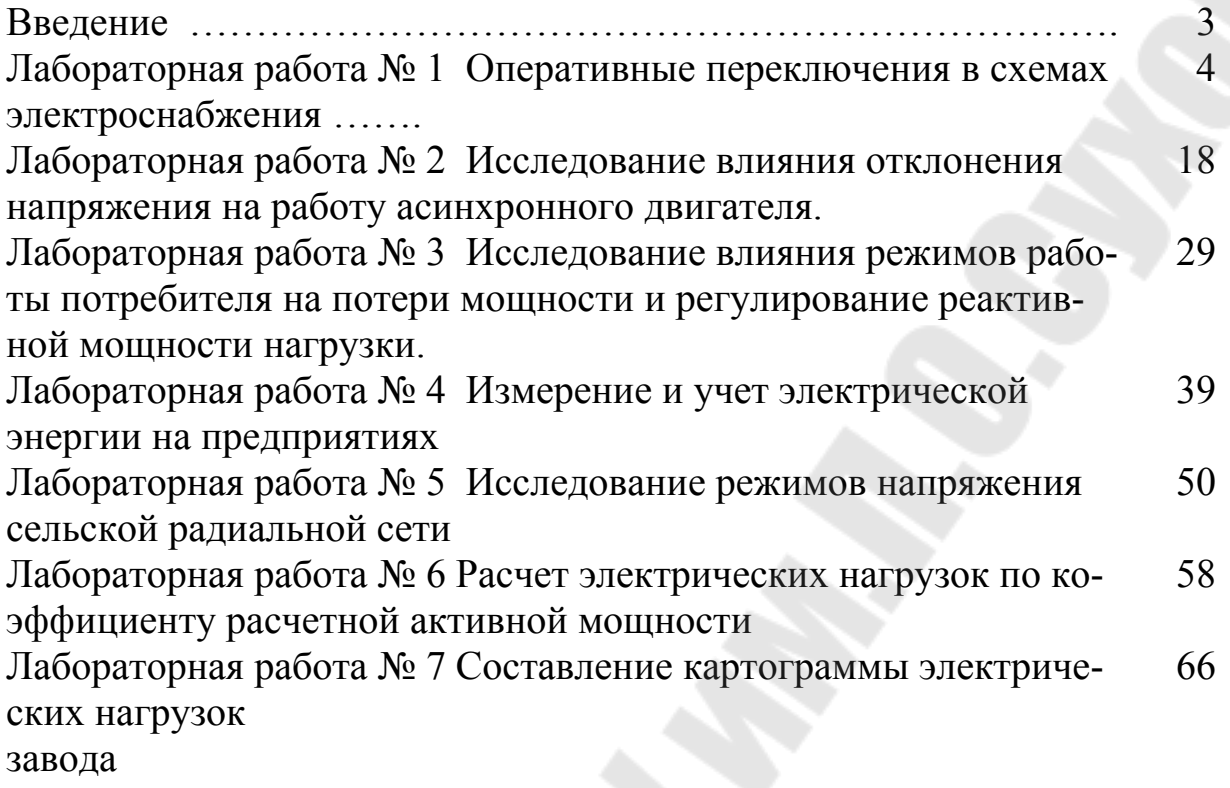

**Алферова** Тамара Викторовна **Бахмутская** Валентина Владимировна

## **ЭЛЕКТРОСНАБЖЕНИЕ ПРЕДПРИЯТИЙ АГРОПРОМЫШЛЕННОГО КОМПЛЕКСА**

**Лабораторный практикум по одноименному курсу для студентов специальности 1-43 01 03 «Электроснабжение (по отраслям)», специализации 1-43 01 03 05 «Электроснабжение предприятий агропромышленного комплекса» дневной формы обучения В двух частях Часть 2**

> Подписано к размещению в электронную библиотеку ГГТУ им. П. О. Сухого в качестве электронного учебно-методического документа 17.01.12. Рег. № 64Е. E-mail: ic@gstu.by http://www.gstu.by